# **UNIVERSIDAD NACIONAL AGRARIA LA MOLINA**

## **ESCUELA DE POSGRADO**

# **MAESTRÍA EN ESTADÍSTICA APLICADA**

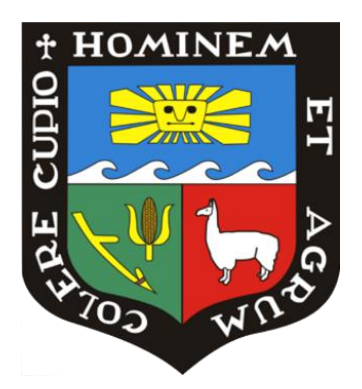

## **"CLASIFICACIÓN DE ESPECIES FORESTALES**

## **MADERABLES DE LA AMAZONÍA PERUANA**

# **APLICANDO ANÁLISIS CLÚSTER CON ALGORITMO CLARA"**

**Presentada por:**

## **ROLANDO ANTONIO MONTENEGRO MURO**

# **TESIS PARA OPTAR EL GRADO DE MAESTRO MAGISTER SCIENTIAE EN ESTADÍSTICA APLICADA**

Lima – Perú

2018

# **UNIVERSIDAD NACIONAL AGRARIA LA MOLINA**

# **ESCUELA DE POSGRADO MAESTRÍA EN ESTADÍSTICA APLICADA**

# **"CLASIFICACIÓN DE ESPECIES FORESTALES MADERABLES DE LA AMAZONÍA PERUANA APLICANDO ANÁLISIS CLÚSTER CON ALGORITMO CLARA"**

**Presentada por:**

## **ROLANDO ANTONIO MONTENEGRO MURO**

## **TESIS PARA OPTAR EL GRADO DE**

## **MAGISTER SCIENTIAE EN ESTADÍSTICA APLICADA**

**Sustentada y aprobada ante el siguiente jurado:**

**Mg. Raphael Valencia Chacón Mg. Sc. Clodomiro Miranda Villagómez PRESIDENTE PATROCINADOR** 

> **Mg. Sc. Moisés Acevedo Mallque CO-PATROCINADOR**

**Mg. Sc. Jaime Porras Cerrón M.Sc. Eduardo Gamboa Unsihuay MIEMBRO MIEMBRO**

## **DEDICATORIA**

A Dios. Por su eterna Gracia.

A Melina y Qori Victoria. Mi amada familia.

A mis padres Julio y María. Por darme la oportunidad de tener una educación de lujo y contar con su amor incondicional.

## **AGRADECIMIENTO**

A Julio Montenegro Arauco y María Muro. Por financiar la maestría.

A la Escuela de Posgrado, por el apoyo económico.

A los profesores Moisés Acevedo y Manuel Chavesta. Por abrirme las puertas de los laboratorios de Tecnología y Anatomía de la madera y compartir sus conocimientos de manera fraternal.

Al profesor Julio Canchucaja, por las constantes reflexiones y lecciones de vida.

Al Departamento de Industrias Forestales. Por brindarme las facilidades para cumplir con el objetivo.

## ÍNDICE GENERAL

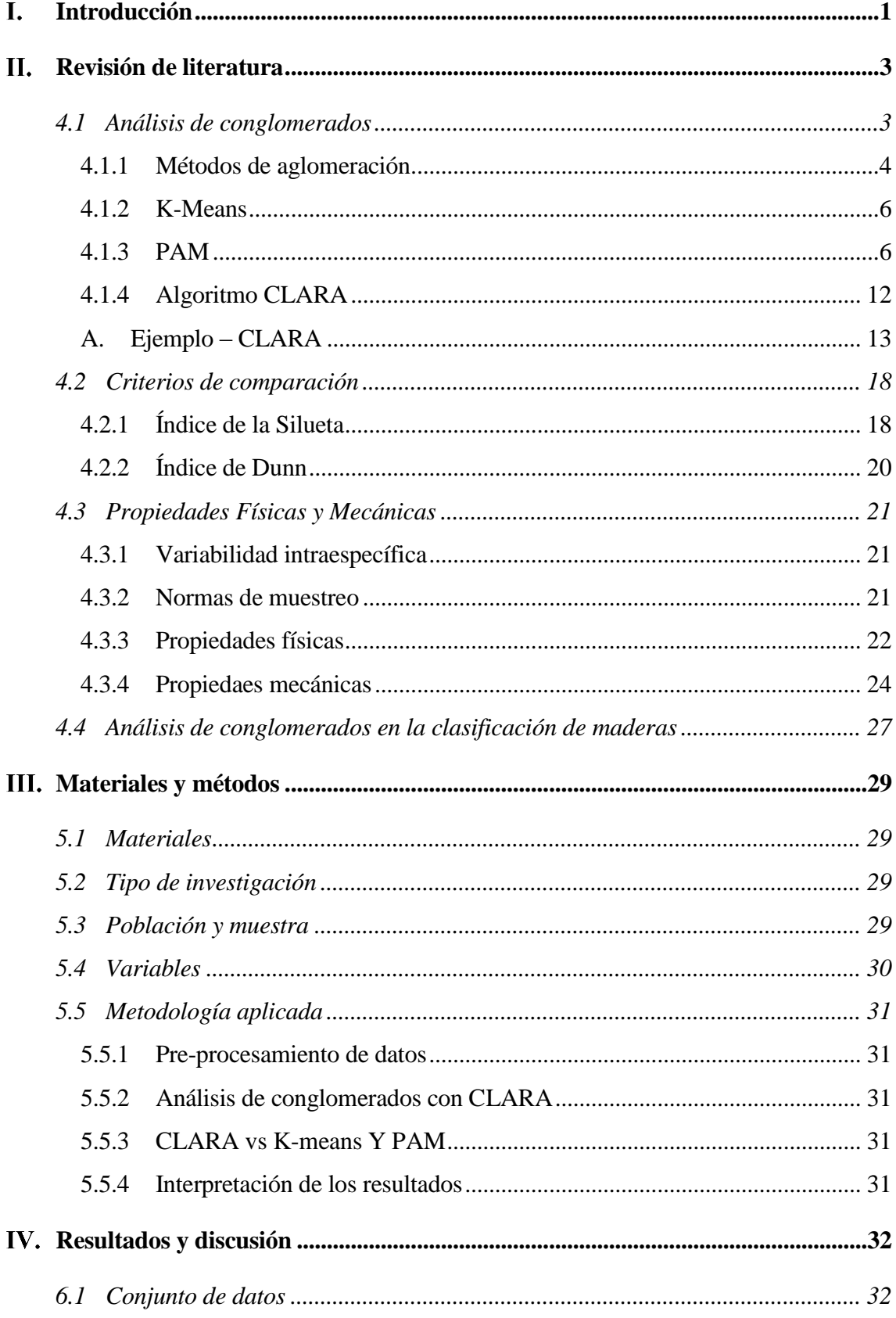

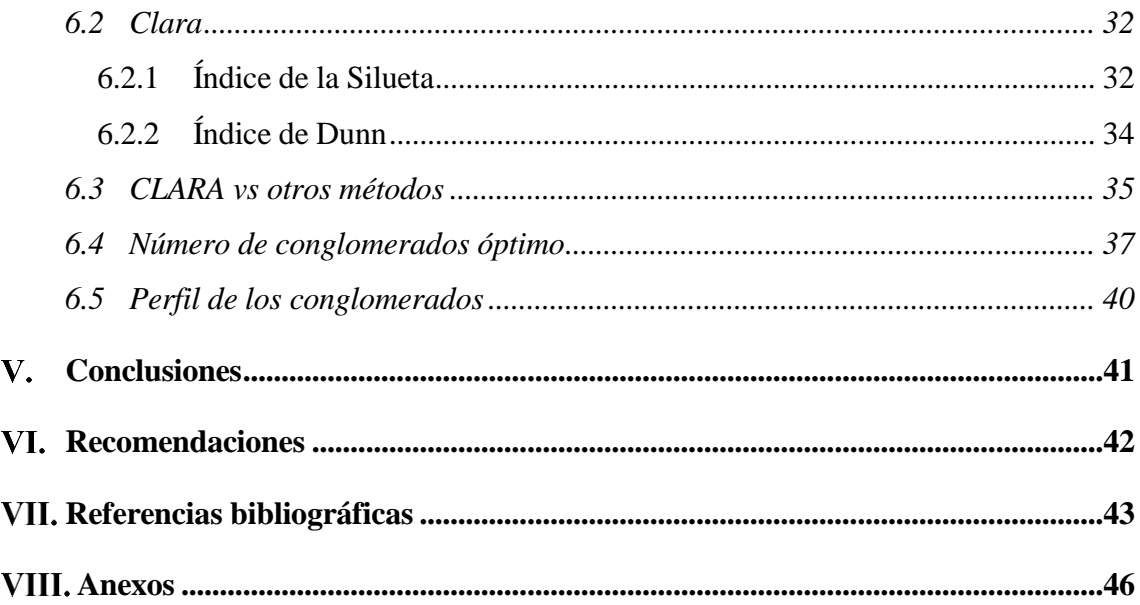

# **ÍNDICE DE CUADROS**

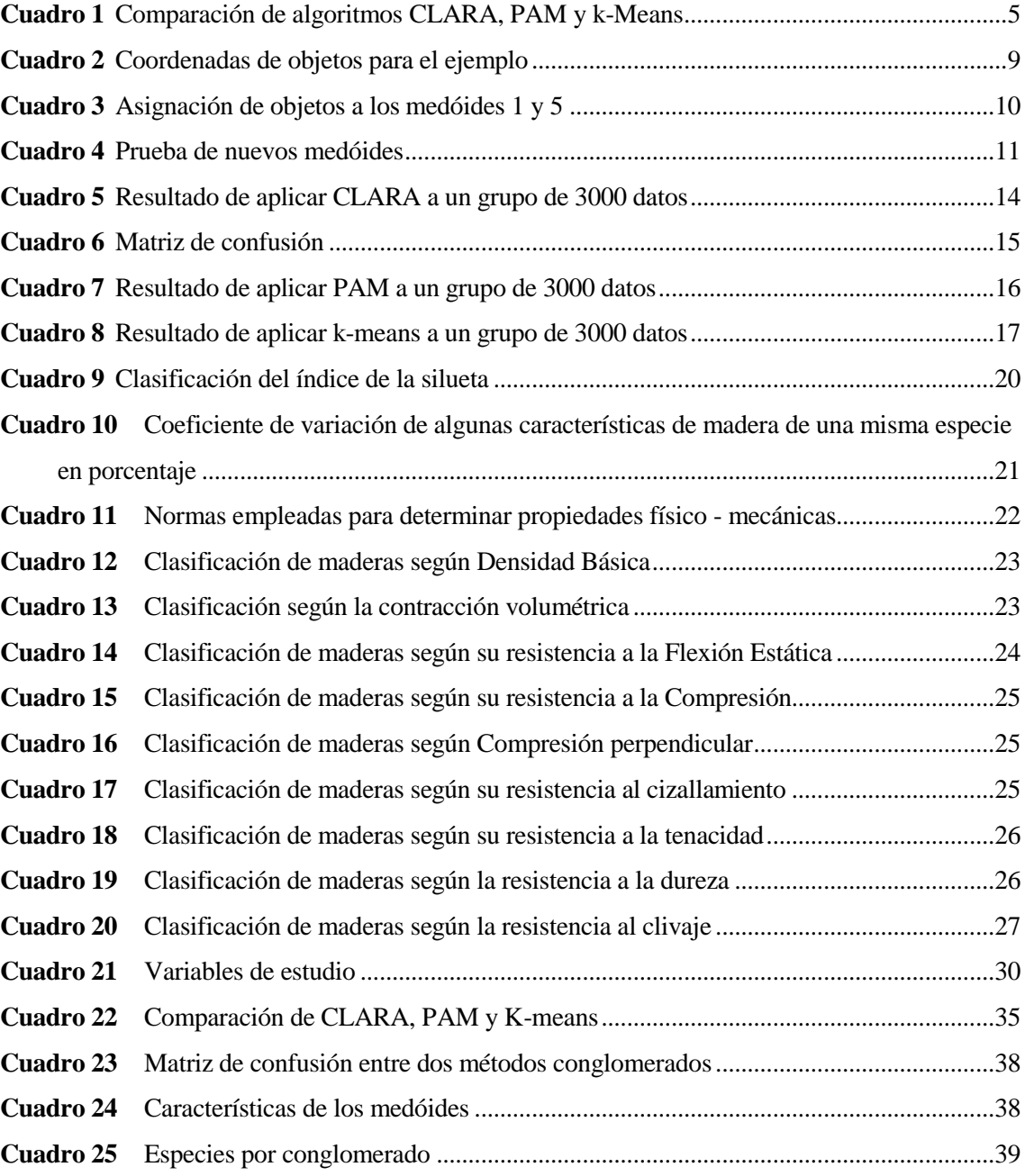

# **ÍNDICE DE FIGURAS**

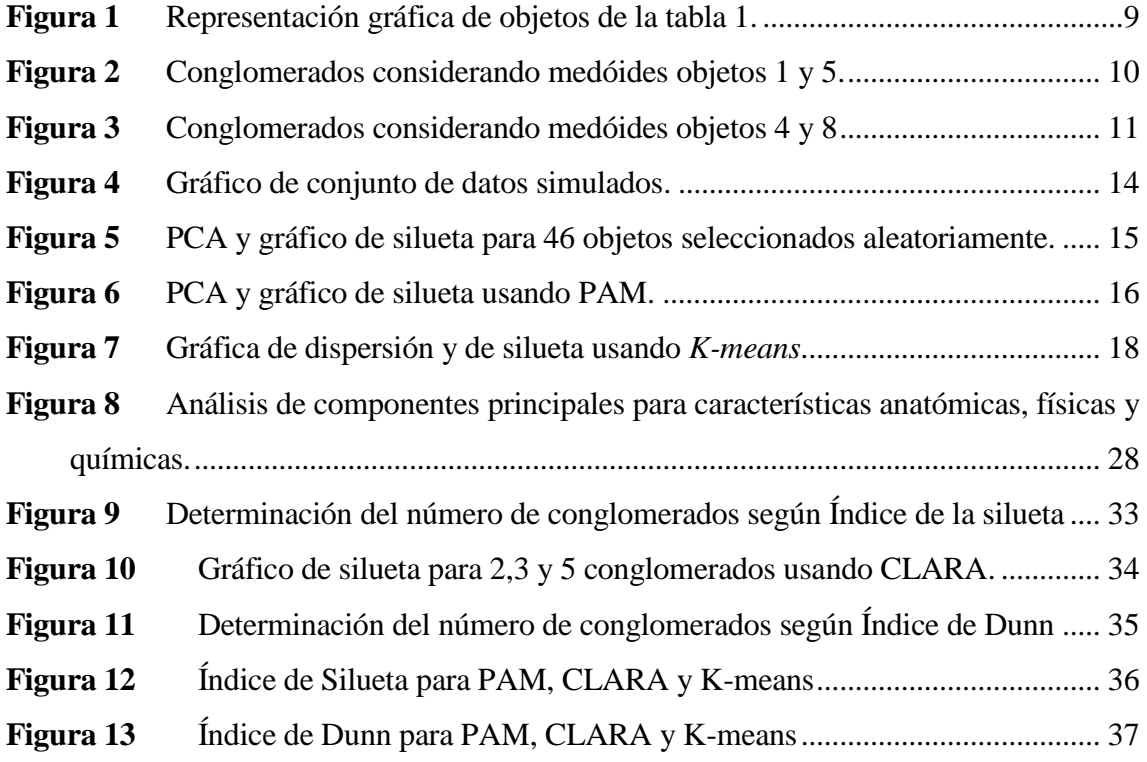

# ÍNDICE DE ANEXOS

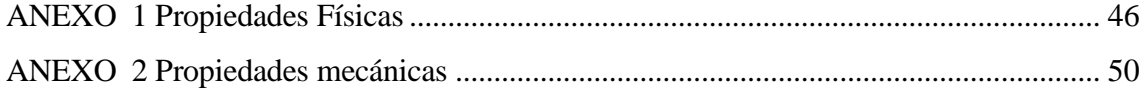

## **RESUMEN**

El bosque amazónico cuenta con una gran variedad de especies arbóreas, la cual se estima en cuatro mil especies. Unas pocas especies amazónicas enfrentan la desaparición por la alta demanda de su madera. Para reducir la presión sobre las especies demandadas y promover el uso de nuevas especies es necesario conocer sus características tecnológicas, principalmente, las características físico mecánicas. Debido a la gran cantidad de propiedades que encierran dichas características, se propuso estudiar a las especies con técnicas multivariadas, específicamente a través del análisis de conglomerados. Ello con la finalidad de agruparlas en función a la similitud que tengan en sus propiedades físicas y mecánicas. Así, se pueden agrupar especies poco conocidas en el mercado con especies muy demandadas y sugerir potenciales usos. Para el estudio presente se utilizó el algoritmo CLARA (*Clustering Large Applications*), el cual es empleado en grandes conjuntos de datos. Para seleccionar el número de conglomerados óptimo se probó hacer de dos hasta diez grupos; luego se comparó el ancho de la silueta promedio y el índice de Dunn por grupo y se eligió el de valores más altos. Se encontró que con un ancho de la Silueta promedio de 0,339 el número óptimo de conglomerados es de dos. El número de conglomerados indicado coincide con el análisis realizado a partir del índice de Dunn, el cual alcanza su más alto valor en 0,1264 con dos clústeres. Los conglomerados tuvieron como medóides a *Guarea subridiflora* ("requia de altura") y *Retrophyllum tospigliosii*  ("ulcumano). El primer conglomerado se caracterizó por tener propiedades mecánicas y físicas altas, de acuerdo a lo establecido por Aróstegui et al (1986). Por otro lado, el conglomerado de medóide "ulcumano" se caracterizó por tener propiedades físico mecánicas bajas, a excepción del clivaje, el cual resultó ser medio.

Palabras clave: CLARA, Índice de la Silueta, Índice de Dunn, madera, Amazonía.

## **SUMMARY**

The Amazon forest has a great variety of tree species, which is estimated at four thousand species. A few Amazonian species face extinction due to the high demand for their wood. To reduce the pressure on the demanded species and to promote the use of new species, it is necessary to know their technological characteristics, mainly, the physical and mechanical ones. Due to the large number of properties, it has been proposed to study the species with multivariate techniques, specifically through Cluster analysis. This with the purpose of grouping them according to the similarity they have in their physical and mechanical properties. Thus, it es possible to group little known species in the market with highly demanded species and suggest potential uses. For the present study, the CLARA algorithm (Clustering Large Applications) was used, which is suitable for large data sets. To select the optimal number of conglomerates, groups from two to ten were formed; then the average Silhouette width and the Dunn index were compared by group and the highest value was chosen. It was found that with an average Silhouette width of 0.339 the optimum number of clusters is two. The number of clusters indicated coincides with the results from the Dunn index, which reaches its highest value at 0.1264 with two clusters. The conglomerates had *Guarea subridiflora* ("requia de altura") and *Retrophyllum tospigliosii* ("ulcumano") as medoids. The first conglomerate was characterized by having high mechanical and physical properties, according to Aróstegui et al (1986). On the other hand, the "ulcumano" medóide conglomerate was characterized by having low physicalmechanical properties, with the exception of the cleavage, which turned out to be medium.

Keywords: CLARA, Silhouette Index, Dunn Index, wood, Amazon.

#### **INTRODUCCIÓN**  $\mathbf{I}$

La alta diversidad de los bosques amazónicos se refleja en las miles de especies arbóreas que contiene. En la reserva Alpahuayo – Mishana se han registrado hasta 300 especies de flora arbórea en una sola hectárea. Así mismo, nuestro país cuenta con alrededor de 73 millones de hectáreas de bosque, de las cuales, más del 90% se encuentra en selva alta y selva baja. Sin embargo, el número de especies empleadas en el mercado no refleja la riqueza del bosque. El número de especies maderables amazónicas empleadas es consecuencia de las necesidades del mercado y de los requerimientos de la industria forestal. Tanto el mercado como la industria no han mostrado gran interés por explorar nuevas especies y sólo lo hacen cuando las especies en uso enfrentan la desaparición o alzas insostenibles en el costo de aprovechamiento.

Para fomentar el uso de una especie es importante conocer sus características tecnológicas como materia prima. Entre las características tecnológicas más importantes se encuentran las propiedades físicas y mecánicas. Tanto las propiedades físicas como mecánicas poseen un número de propiedades que estudiar, como por ejemplo la densidad básica, la contracción volumétrica, la resistencia en flexión estática, etc. Dada la gran cantidad de variables a estudiar y la gran cantidad de especies, es imperante emplear un método para analizar la información de manera simultánea.

En la actualidad, para enfrentar dicho problema, se cuenta con una serie de técnicas que permiten analizar grandes conjuntos de datos a través de la reducción de dimensiones y simplificación estructural. Entre ellos se encuentra el análisis de conglomerados, el cual es el tercer método más usado del mundo según Swarndeep y Sharnill (2016). El análisis de conglomerados es una técnica estadística multivariante que consiste fundamentalmente en encontrar grupos en un conjunto de datos de tal manera que se tenga la máxima homogeneidad en cada grupo y la mayor diferencia entre los grupos.

El objetivo del presente trabajo de investigación fue identificar un patrón de clasificación de especies forestales maderables de la Amazonía peruana aplicando el análisis de conglomerados con el algoritmo CLARA (*Clustering large applications*) para formar grupos de especies con características similares. El algoritmo CLARA es una alternativa para el manejo de grandes conjuntos de datos. Los resultados obtenidos fueron comparados con los hallados por los métodos particionales PAM (*Partioning around the* medoid) y kmeans. Al ser CLARA una simplificación mediante muestreo de PAM se comparó los resultados de ambos para evaluar la funcionalidad y practicidad de usar el algoritmo CLARA. Así mismo, es imperante describir los clústeres hallados en función a sus características físico-mecánicas. La información conseguida, es decir, los grupos formados por especies nuevas y ya conocidas, pretende promover un uso más diverso de las distintas especies amazónicas.

#### **REVISIÓN DE LITERATURA**  $\Pi$ .

## **4.1 ANÁLISIS DE CONGLOMERADOS**

Para Kaufman y Rousseeuw (1990), el análisis de conglomerados, también conocido como análisis '*cluster'* es "el arte de encontrar grupos en los datos". De la Fuente (2011) lo define como una "técnica estadística multivariante que busca agrupar elementos (o variables) tratando de lograr la máxima homogeneidad en cada grupo y la mayor diferencia entre los grupos". Dicha definición es bastante similar a la Everitt et al (2011), quien añade que la agrupación "sirve para evaluar si se pueden o no resumir los datos de manera significativa en pequeños grupos o conglomerados de objetos o individuos". De la Fuente (2011) agrega que el análisis de conglomerados es una técnica que no permite realizar inferencia, que se basa en criterios geométricos y que es fundamentalmente de uso exploratorio.

Se acuerdo con Swarndeep y Sharnil (2016) el análisis de conglomerados es "el tercer método más usado en el mundo pues ayuda a los expertos a formar estructuras comprensibles en grandes grupos de datos". Los mismo autores mencionan que los usos más frecuentes se dan en psicología, estudios de mercado, reconocimiento de patrones, análisis de datos, procesamiento de imágenes, planeamiento de ciudades y biología.

Este método está clasificado como una técnica de minería de datos. Específicamente de aprendizaje no supervisado dado que no hay un conjunto de datos como resultado para comparar durante el entrenamiento. Así, se puede aglomerar toda la información dada en clases en base a sus propiedades estadísticas (Chitra y Maheswari, 2017).

## **4.1.1 MÉTODOS DE AGLOMERACIÓN**

Se pueden diferenciar dos tipos: métodos particionales y métodos jerárquicos. Se debe señalar que autores como Kaufman y Rousseeuw, (1990) y Swarndeep y Sharnil (2016) utilizan el término 'métodos' mientras que otros autores utilizan el término 'algoritmos' en vez de 'métodos' como por ejemplo Chitra y Maheswari (2017). Los últimos, agregan a la lista de métodos de aglomeración a los algoritmos basados en densidad y algoritmos basados en grillas.

Los métodos particionales emplean algoritmos para formar "k" conglomerados, donde "k" es definido por el investigador (De la Fuente, 2011; Kaufman y Rousseeuw, 1990). Los métodos jerárquicos, en cambio, no necesitan de un número de conglomerados inicial: dado un conjunto de "n" observaciones, se inicia con un conglomerado que contiene a todos los datos y luego se va partiendo hasta quedar con "n" conglomerados de un individuo (De la Fuente, 2011; Kaufman y Rousseeuw, 1990; Everitt et al, 2011). El método anteriormente mencionado se conoce como método jerárquico divisorio. También existe un método jerárquico aglomerativo, el cual empieza con "n" conglomerados de un individuo y luego va agregando nuevos individuos hasta formar un conglomerado con todos los individuos. El método aglomerativo es el más popular (Gareth et. al., 2013)

Ng y Han (2002) señalan como que los métodos particionales son más ventajosos debido a su robustez, por eliminar el efecto de los valores extremos, y el que se pueden emplear en grandes grupos de datos.

Dentro de los métodos particionales existen los basados en las k-medias, k medóides, análisis, PAM (*Partitioning around the* medoid), y CLARA (*Clustering large applications*) (Chitra y Maheswari, 2017). Swarndeep y Sharnill (2016) incluyen PAM y CLARA dentro de los algoritmos de k-medóides y añade una técnica adicional: CLARANS (*Clustering large applications base don randomized search*). En la presente investigación se tratará el método CLARA y se comparará con PAM y k-medóides.

Existe una serie de ventajas y desventajas entre los métodos a trabajar las cuales se pueden observar en el cuadro 1, propuesto por Chitra y Maheswari (2017).

| <b>Algoritmo</b> | <b>Escalibilidad y</b><br>eficiencia                                                                                           | <b>Ruido</b>                                                      | Forma                                                             | Tipo de<br>datos                                  |
|------------------|----------------------------------------------------------------------------------------------------|-------------------------------------------------------------------|-------------------------------------------------------------------|---------------------------------------------------|
| k-Means          | Escalable en el<br>procesamiento de<br>grandes conjuntos de<br>datos                                                           | Sensible al<br>ruido y a los<br>valores<br>atípicos.              | Funciona bien<br>sólo con<br>conglomerados<br>de forma<br>convexa | Funciona<br>sólo con<br>datos<br>numéricos        |
| <b>PAM</b>       | Funciona bien para<br>pequeños conjuntos de<br>datos pero no para<br>grandes                                                   | No es muy<br>sensible al<br>ruido ni a los<br>valores<br>atípicos |                                                                   | Funciona<br>con datos de<br>cualquier<br>atributo |
| <b>CLARA</b>     | Puede manejar grandes<br>conjuntos de datos en<br>comparación con PAM.<br>La eficiencia depende<br>del tamaño de la<br>muestra | No es muy<br>sensible al<br>ruido ni a los<br>valores<br>atípicos |                                                                   | Funciona<br>con datos de<br>cualquier<br>atributo |

**Cuadro 1** Comparación de algoritmos CLARA, PAM y k-Means

*Fuente:Chitra y Maheswari (2017)*

#### **4.1.2 K-MEANS**

Es un método desarrollado por MacQueen en 1967. Se denomina así este algoritmo por el procedimiento de determinación de los conglomerados, el cual consiste en primer lugar en asignar un número "k" de conglomerados; y porque los centroides son calculados como el promedio ("mean" en inglés) de las observaciones asignadas a cada uno de los "k" conglomerados. El procedimiento según Gareth et al (2013) parte del supuestos que cada observación pertenece a al menos un conglomerado "k" y que los conglomerados no se sobreponen. Además "la idea tras hacer conglomerados con k-means es que una buena aglomeración es aquella para la que la variación dentro del conglomerado sea la menor posible". Se agrega además que la suma de la variación de todos los conglomerados sea la mínima posible. La siguiente fórmula describe lo que busca el algoritmo:

$$
\min_{C_1,\dots,C_k} \left\{ \sum_{k=1}^k W(C_k) \right\} \tag{1}
$$

Donde:

 $C_k$ : es la k-ésima observación

 $W(C_k)$ : es la medida de la variación dentro del conglomerado.

El algoritmo es descrito por Gareth et al (2013), de la siguiente forma:

- i. Asignar a cada observación un número del 1 al "k" de forma aleatoria.
- ii. Iterar hasta que los conglomerados dejen de cambiar:
	- a. Para cada uno de los "k" conglomerados se calcula el centroide. El k-ésimo centroide es el vector de medias de la "p" características de las variables contenidas en el k-ésimo conglomerado.

Asignar cada observación al conglomerado cuyo centroide sea el más cercano (utilizando distancia euclidiana).

### **4.1.3 PAM**

Método de Partición a partir del medóide, denominado de esa forma por sus siglas en inglés PAM (*Partitioning around the Medoid*). Kaufman y Rousseeuw (1990) desarrollaron este método. Los mismos autores señalan que funciona con variables de escala intervalo y que consta de dos fases: BUILD y SWAP.

## *4.1.3.1 BUILD*

Se realiza una selección inicial de k-objetos representativos de tal manera que la suma de dismilaridades sea la menor posible. Ng y Han (2002) agregan que "los medóides a ser elegidos son, supuestamente, los objetos que se encuentran más centrados en cada conglomerado". Dichos objetos serán llamados medóides.

Se presenta a continuación el procedimiento desarrollado por Kaufman y Rousseeuw (1990):

- $i.$  Elegir un objeto  $i$  aún no seleccionado.
- ii. Elegir un objeto no seleccionado *j* y calcular la diferencia entre la disimilaridad de Dj con el objeto más similar previamente elegido y la disimilaridad  $d_{i,j}$  con el  $objecto$  *i*.
- iii. Si la diferencia es positiva, el objeto  $j$  contribuirá a la decisión de seleccionar al objeto *i*. De esa manera, se calcula:

$$
C_{ij} = \max(D_j - d(j, i), 0)
$$
 (2)

iv. Calcular la ganancia total al escoger el objeto  $i$ .

$$
\sum_{j} C_{ij} \tag{3}
$$

Elegir el (aún no seleccionado) objeto  $i$  que maximice (3).

#### *4.1.3.2 SWAP*

Es la segunda fase, también llamada en castellano "cambio". Se busca mejorar la selección de los medóides al comparar los medóides iniciales con los demás objetos de los conglomerados. Se presenta a continuación el procedimiento, obtenido de Kaufman y Rousseeuw (1990):

En primer lugar, considérense todos los pares de objetos  $(i,h)$  donde  $i$  ha sido seleccionado  $y h$ , no.

- i. Elegir un objeto  $j$  y calcular su contribución  $C_{jih}$  al SWAP:
	- a. Si *j* está más lejos de *h* e *i* que de otro medóide, entonces  $C_{jih} = 0$
	- b. Si  $j$  no está más cerca de  $i$  que otro medóide:
		- i.  $j$  está más cerca de  $h$  que del siguiente medóide más cercano

$$
C_{ijh} = d(j, h) - d(j, i) \tag{4}
$$

ii.  $i$  está igual o más lejos del siguiente medóide más cercano:

$$
C_{ij} = E_j - D_j \tag{5}
$$

iii.  $j$  está más lejos de  $i$  que de al menos el siguiente medóide más cercano, pero está más cerca de ℎ:

$$
C_{ijh} = d(j, h) - D_j \tag{6}
$$

ii. Calcular la contribución total al Swap mediante la suma de (6):

$$
T_{ih} = \sum_{j} C_{ijh} \tag{7}
$$

iii. Seleccionar un par de  $(i,h)$  que minimicen el  $T_{ih}$ 

Si el mínimo  $T_{ih}$ es negativo, se procede al SWAP. Si, en cambio, el valor es positivo o 0, se detiene el proceso.

### *4.1.3.3 EJEMPLO PAM*

Se puede observar el procedimiento de PAM de forma gráfica empleando el ejemplo de Kaufman y Rosseeuw (1990), el cual se detalla a continuación:

Se tienen diez objetos de dos variables cada uno cuya información se presenta en el cuadro 2. Se desea formar dos conglomerados a partir de dichos objetos. En la figura 1 se tiene la representación gráfica de dichos objetos.

| Nro.           |    | Coordenada X Coordenada Y |
|----------------|----|---------------------------|
| 1              | 1  |                           |
| $\overline{2}$ | 5  |                           |
| 3              | 5  | 2                         |
| $\overline{4}$ | 5  |                           |
| 5              | 10 |                           |
| 6              | 25 |                           |
| 7              | 25 | 6                         |
| 8              | 25 |                           |
| 9              | 25 | 8                         |
| 10             | 29 |                           |

**Cuadro 2** Coordenadas de objetos para el ejemplo

*Fuente:Kaufman y Rosseeuw (1990)*

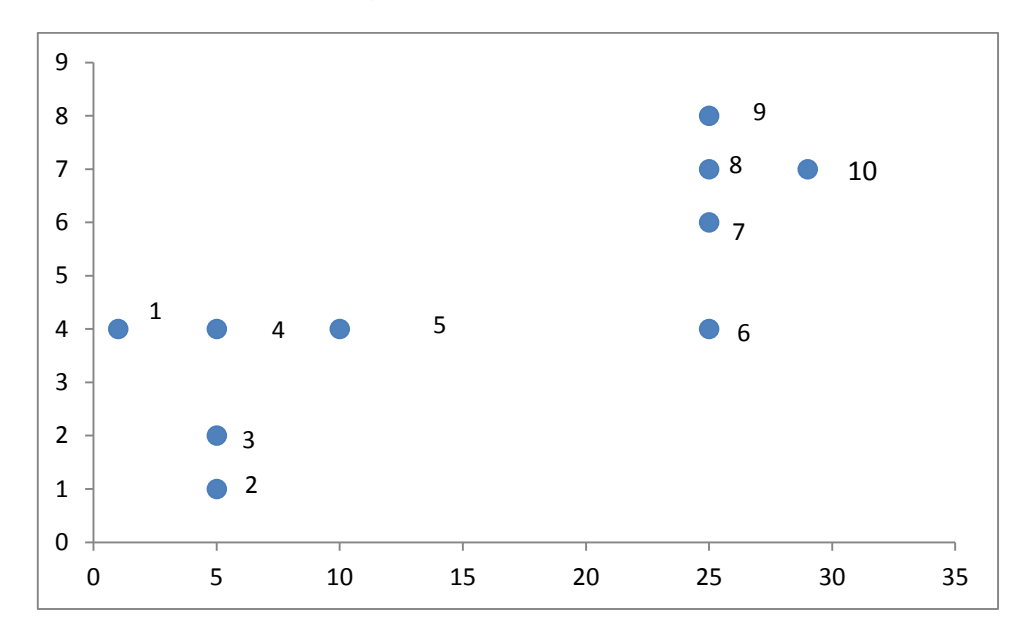

**Figura 1** Representación gráfica de objetos de la tabla 1.

*Fuente:Kaufman y Rosseeuw (1990)*

Suponiendo que se eligen los objetos 1 y 5 como medóides iniciales, se estima el promedio de las distancias (euclidianas) a dichos objetos en 9.37 unidades, tal como se observa en el cuadro 3 y gráficamente en la figura 2.

| Objeto      | Disimilaridad | Disimilaridad | Mínima        | Objeto (medóide) |
|-------------|---------------|---------------|---------------|------------------|
| $N^{\circ}$ | al objeto 1   | al objeto 5   | disimilaridad | más cercano      |
| 1           | 0,00          | 9,00          | 0,00          |                  |
| 2           | 5,00          | 5,83          | 5,00          |                  |
| 3           | 4,47          | 5,39          | 4,47          |                  |
| 4           | 4,00          | 5,00          | 4,00          |                  |
| 5           | 9,00          | 0,00          | 0,00          | 5                |
| 6           | 24,00         | 15,00         | 15,00         | 5                |
|             | 24,08         | 15,13         | 15,13         | 5                |
| 8           | 24,19         | 15,30         | 15,30         | 5                |
| 9           | 24,33         | 15,52         | 15,52         | 5                |
| 10          | 28,16         | 19,24         | 19,24         | 5                |
|             |               | Disimilaridad |               |                  |
|             |               | Promedio:     | 9,37          |                  |

**Cuadro 3** Asignación de objetos a los medóides 1 y 5

*Fuente:Kaufman y Rosseeuw (1990)*

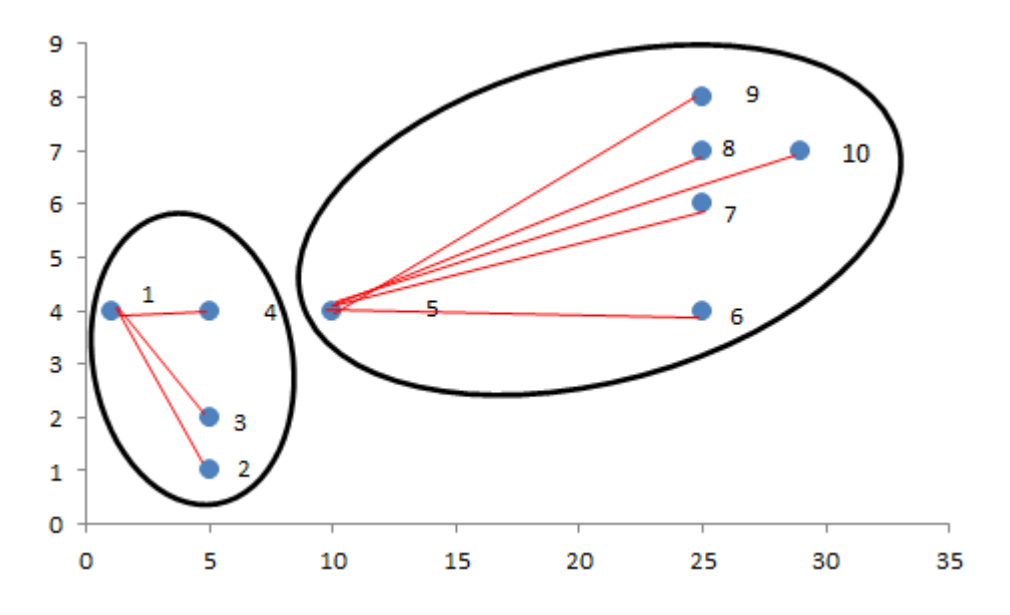

**Figura 2** Conglomerados considerando medóides objetos 1 y 5.

## *Fuente:Kaufman y Rosseeuw (1990)*

Siguiendo el algoritmo se empieza a probar los demás puntos como nuevos medóides y se tiene, por ejemplo, que considerando los objetos 4 y 8 la disimilaridad promedio baja hasta 2,3 unidades, tal como se puede apreciar en el cuadro 4. Así mismo, la figura 3 muestra cómo se han formado los nuevos conglomerados.

| Objeto      | Disimilaridad | Disimilaridad | Mínima        | Objeto (medóide) |
|-------------|---------------|---------------|---------------|------------------|
| $N^{\circ}$ | al objeto 4   | al objeto 8   | disimilaridad | más cercano      |
|             | 4,00          | 24,19         | 4,00          | 4                |
| 2           | 3,00          | 20,88         | 3,00          | 4                |
| 3           | 2,00          | 20,62         | 2,00          | 4                |
| 4           | 0,00          | 20,22         | 0,00          | 4                |
| 5           | 5,00          | 15,30         | 5,00          | 4                |
| 6           | 20,00         | 3,00          | 3,00          | 8                |
| 7           | 20,10         | 1,00          | 1,00          | 8                |
| 8           | 20,22         | 0,00          | 0,00          | 8                |
| 9           | 20,40         | 1,00          | 1,00          | 8                |
| 10          | 24,19         | 4,00          | 4,00          | 8                |
|             |               | Disimilaridad |               |                  |
|             |               | Promedio      | 2,30          |                  |

**Cuadro 4** Prueba de nuevos medóides

*Fuente:Kaufman y Rosseeuw (1990)*

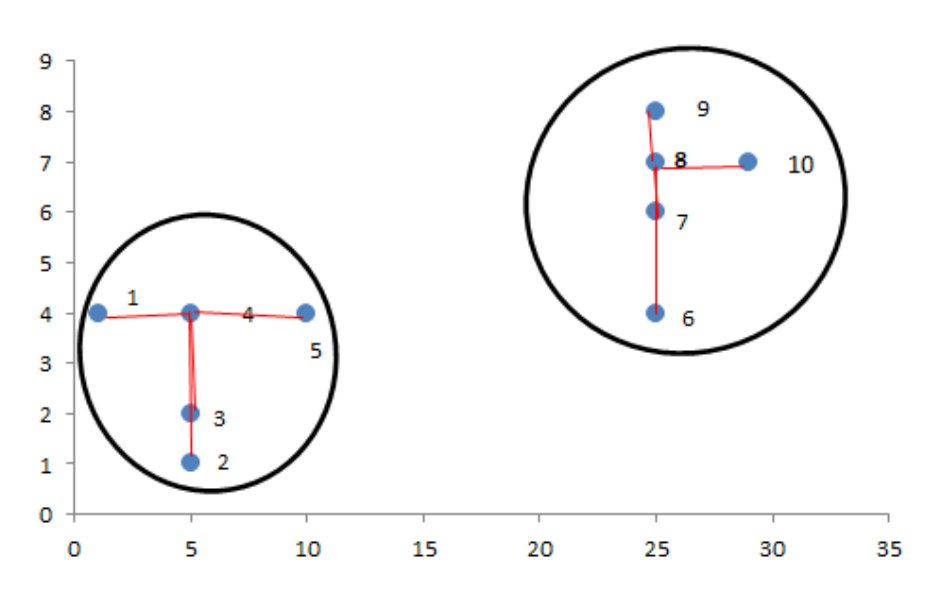

**Figura 3** Conglomerados considerando medóides objetos 4 y 8

#### *Fuente:Kaufman y Rosseeuw (1990)*

Dado que la disimilaridad promedio se redujo, los objetos 4 y 8 serán elegidos como nuevos medóides y se probará nuevamente si los demás objetos pueden mejorar el proceso. Se debe señalar que para este ejemplo la disimilaridad promedio más baja será dada por los objetos 3 y 8, los cuales tienen un promedio de disimilaridades de 2,19.

### *4.1.3.4 PAM VS K-MEAN*

Kauffman y Rousseeuw (1990) señalan algunas desventajas de usar k-means en comparación con PAM:

- i. Debido al mismo algoritmo de k-means, la selección de los conglomerados va a depender directamente de la selección aleatoria inicial de los "k" conglomerados solicitados.
- ii. Si sumamos a lo anterior que el número de conglomerados es fijo, podría ocurrir que si se tiene inicialmente en un conglomerado dos objetos y uno de ellos es asignado a otro conglomerado, el objeto restante será el nuevo centroide y por lo tanto no podrá moverse.
- iii. Dado que se trabaja con promedios, k-means es muy sensible a los *outliers,* ya que estos crean problemas al minimizar la varianza. Esto no será un problema para PAM dado que trabaja con los mismos objetos como medóides.

## **4.1.4 ALGORITMO CLARA**

El nombre del método viene de sus iniciales en inglés (*Clustering Large* Applications). No se encuentra un término traducido conocido para este algoritmo, sin embargo se podría interpretar como "Aglomeración para grandes grupos de datos". El algoritmo CLARA también fue diseñado por Kaufman y Rousseeauw (1990) dado que PAM no es práctico para grandes grupos de datos. Los autores en mención hacen referencia que CLARA podría manejar grupos de datos de hasta 3000 objetos en la misma publicación donde señalan que PAM podría funcionar con un máximo de 100 objetos.

CLARA posee dos etapas: en la primera, se selecciona una muestra aleatoria del conjunto de datos para luego hacer "k" conglomerados con dicha muestra, utilizando el algoritmo PAM. En la segunda etapa se asignan todos los elementos fuera de la muestra a un medóide y se calcula la calidad del conglomerado obteniendo el promedio de las distancias de los objetos con los medóides. Tras repetir este proceso cinco veces, se obtiene el de menor promedio. Kaufman y Rousseeuw (1990).

Para la construcción de la primera muestra, se seleccionan objetos aleatoriamente y se ordenan de menor a mayor según su índice. Cada vez que se selecciona un objeto, se le compara con los objetos ya seleccionados. Para la siguiente parte se utilizará el algortimo según Swarndeep y Sharnil (2016), el cual se detalla a continuación:

Para  $i = 1$  a 5, repetir los siguientes pasos:

- i. Seleccionar una muestra de  $40 + 2k$  objetos de forma aleatoria del total de los datos y aplicar PAM para hallar los  $k$  medóides de la muestra.
- ii. Asignar cada  $\hat{O}_i$  de todos los datos al  $k$  medóide más similar.
- iii. Calcular la disimilaridad promedio obtenida en el paso anterior. Si el valor es menor al mínimo actual tomar los k medóides del paso "ii", caso contrario, el proceso ha terminado.

Repetir "*i*" veces y selecciona la mejor aglomeración.

## **A. EJEMPLO – CLARA**

Para el ejemplo se utilizó la función 'clara' del paquete 'cluster' (Maechler et al 2018). Se simuló un conjunto de datos que consiste de 3000 objetos con tres variables. La primera se denomina 'X' y corresponde al valor que tomará el punto en las abscisas, la segunda variable se denomina 'Y' y corresponde al valor que tomará el punto en el eje de las ordenadas. La tercera variable contiene el criterio según el que se creó el valor. Los objetos se crearon según 3 criterios. El primero consiste de 1000 objetos, con valores aleatorios en las abscisas de promedio 10 y desviación estándar 8; y valores aleatorios en las ordenadas 1 y desviación estándar 8. Los valores creados con este criterio toman el valor de 1 en la tercera variable. Según el segundo criterio se generaron 800 objetos, con valores aleatorios en las abscisas de promedio 40 y desviación estándar 8; y valores aleatorios en las ordenadas de promedio 60 y desviación estándar 8. Los valores creados según este criterio toman el valor de 2 en la tercera variable. Con el tercer criterio se generaron 1200 objetos, con valores aleatorios en las abscisas de promedio 60 y desviación estándar 8 y valores aleatorios en las ordenadas de promedio -20 y desviación estándar 8. Los valores creados según este criterio toman el calor de 3 en la tercera variable. Se plantó una 'semilla' de valor 1 para poder verificar el proceso. Gráficamente se puede observar los objetos en la figura 4.

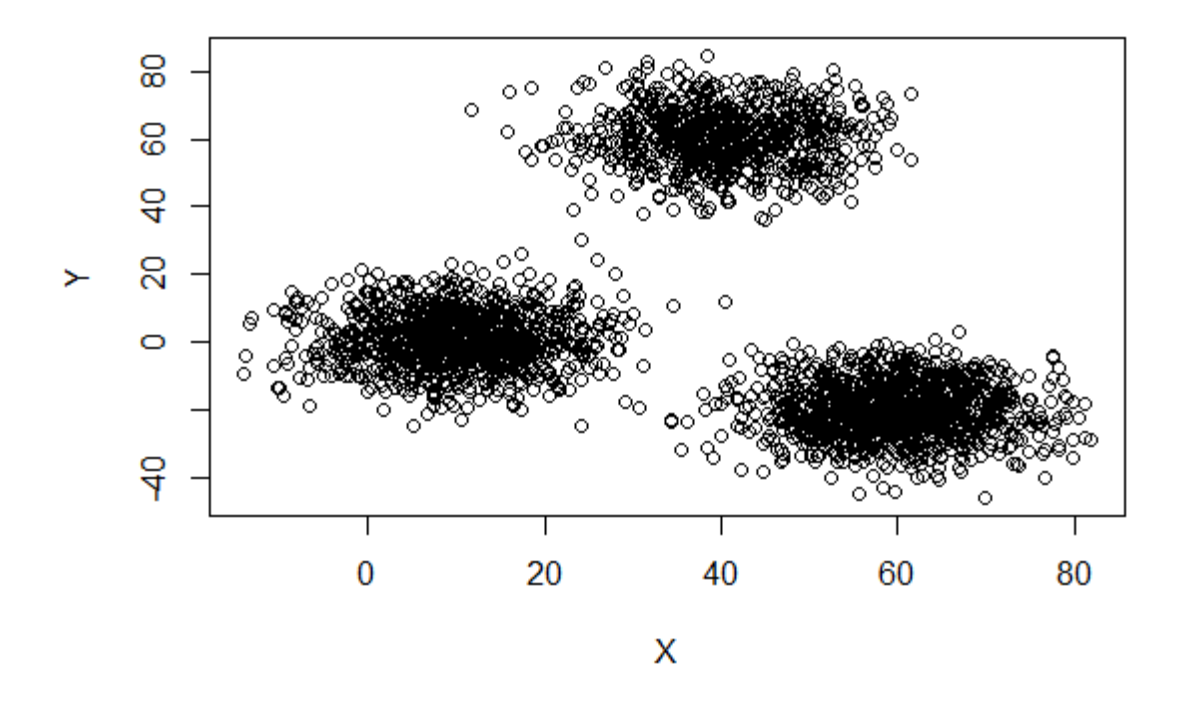

**Figura 4** Gráfico de conjunto de datos simulados.

Al aplicar la función 'clara' indicando que se obtengan 3 conglomerado se encontró que esta separa los datos en un conglomerado de tamaño 1000, otro de tamaño 800 y otro de tamaño 1200. Así mismo, los medóides tiene valores muy cercanos a los valores promedios utilizados para generar los objetos (criterio 1: x=8, y =1; criterio 2: x=40, y =60; criterio 3: x=60, y=-20; todos los grupos con desviación estándar de 8). Los resultados se pueden observar en el cuadro 5 y tanto el PCA como el gráfico de la silueta se pueden observar en la figura 5.

**Cuadro 5** Resultado de aplicar CLARA a un grupo de 3000 datos

| Medóides:                                                |   |               |
|----------------------------------------------------------|---|---------------|
| X                                                        | v |               |
| $\begin{bmatrix} 1 \\ 1 \end{bmatrix}$ 8.117141 1.251514 |   |               |
| $\lceil 2, \rceil$ 41.645992 61.311131                   |   |               |
| $[3,] 59.725758 -19.648068$                              |   |               |
|                                                          |   |               |
| Cluster sizes:                                           |   | 1000 800 1200 |

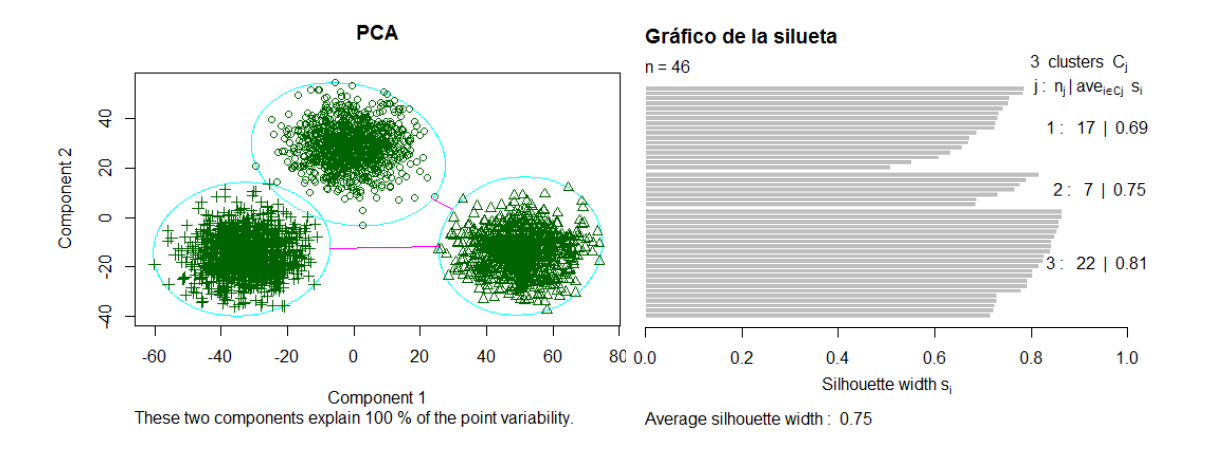

**Figura 5** PCA y gráfico de silueta para 46 objetos seleccionados aleatoriamente.

Se guardó el conglomerado de pertenencia asignado por CLARA y se comparó con el conglomerado de pertenencia según el criterio de formación del conjunto de datos del ejemplo (tercera variable). Se encontró que los objetos fueron asignados correctamente en el 100% de los casos. Ello muestra que el algoritmo puede clasificar de forma adecuada un conjunto de datos con una estructura subyacente definida (Ver Cuadro 6).

|              |      | Conglomerado original |      |
|--------------|------|-----------------------|------|
|              |      |                       |      |
|              | 1000 |                       |      |
| Conglomerado |      | 800                   |      |
| asignado     |      |                       | 1200 |

**Cuadro 6** Matriz de confusión

#### *4.1.4.1 CLARA VS PAM*

Para realizar el proceso de aglomeración mediante PAM se utilizó la función "pam" de la paquete "cluster" (Maechler et al 2017), la cual también se utilizó para usar la función "clara". Al realizar PAM para el mismo conjunto de datos con el que se trabajó en CLARA se obtuvo la misma cantidad de objetos por conglomerado; con una matriz de confusión idéntica a la indicada por el método CLARA. Así mismo, la silueta de los 3000 objetos fue, en promedio de 0.745, la cual es muy cercana al promedio de 0.75 obtenido para los 46 datos por CLARA. Sin embargo, se observa cierta variación en los medóides, la cual se puede ver en el cuadro 7. La conglomeración de los objetos se puede observar en el PCA de la figura 7.

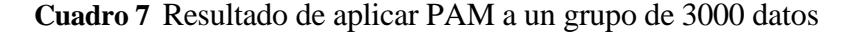

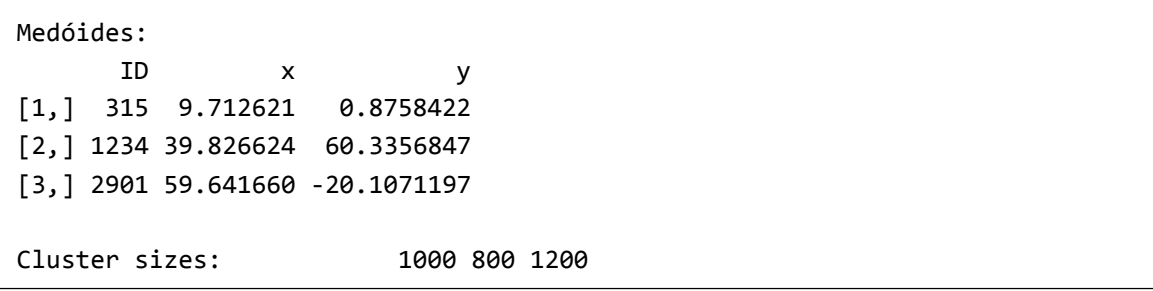

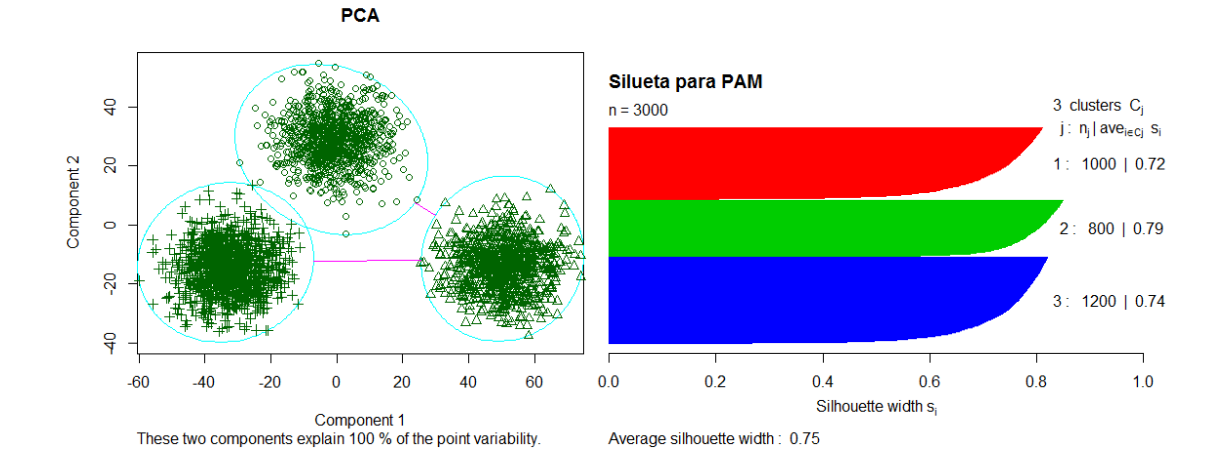

**Figura 6** PCA y gráfico de silueta usando PAM.

Kaufman y Rousseeuw (1990) postularon que en términos de memoria, PAM necesita almacenar todas las distancias entre objetos en la memoria central, lo cual consumiría  $O(n^2)$ espacio de la memoria y que por ello no se podría trabajar con conjuntos de datos grandes. En aquella época, los autores señalaron que un conjunto de datos grande poseía más de 100 objetos. Sin embargo, los mismos autores indican que realizar dicho proceso, en 1990, requería una PC de al menos 256K de memoria interna. Las computadoras de hoy en día sobrepasan dicha capacidad, por lo que se puede emplear PAM en conjuntos de datos mucho mayores. Por otro lado, CLARA no necesita almacenar todas las distancias, sin embargo, CLARA perdería algunas características, como por ejemplo la matriz de disimilaridades totales.

En PAM, existen  $k(n - k)$  pares de medóides actuales y medóides de reemplazo, respectivamente. Si consideramos que para calcular el costo de reemplazo entre ellos se debe examinar  $(n - k)$  objetos no seleccionados, se tiene que por cada iteración, PAM requiere  $O(k(n-k)^2)$ . Mientras tanto el costo toda de CLARA –por cada iteración- será

de  $O(k(40 + k)^2 + k(n - k))$ . Schubert y Rousseeuw (2018) señalan que el tiempo de ejecución al realizar CLARA aumentará conforme aumente el número de conglomerados a encontrar. Al hacer uso de los datos del ejemplo de CLARA, el tiempo promedio tras conglomerar con CLARA y repetir el proceso 100 veces fue de 0.61 segundos, mientras que el tiempo promedio al conglomerar con PAM tras repetir el proceso 100 veces fue de 2.89 segundos. El mencionado análisis se realizó con una computadora de procesador Intel ® CoreTM i3 CPU de 2.30GHz con 4.00GB de memoria RAM.

## *4.1.4.2 CLARA vs k-means*

Tras aplicar k-means al conjunto de datos del ejemplo – CLARA, se obtuvo una matriz de confusión distinta a las encontradas por PAM y por CLARA. En este caso, los conglomerados tuvieron 800, 1100 y 1001 objetos cada uno. La tasa de buena clasificación fue de 92.0%, lo cual indica que hay una buena clasificación dentro del conglomerado y una buena diferenciación entre conglomerados. Los resultados se pueden observar en el cuadro 8.

**Cuadro 8** Resultado de aplicar k-means a un grupo de 3000 datos

```
K-means clustering with 3 clusters of sizes 1000, 800, 1200
Cluster means:
        x y clust_orig
1 10.15263 0.9191012 1
2 39.64441 60.3070781 2
3 59.85487 -19.7121921 3
Within cluster sum of squares by cluster:
[1] 136660.5 100775.5 151270.1
 (between_SS / total_SS = 92.1 %)
```
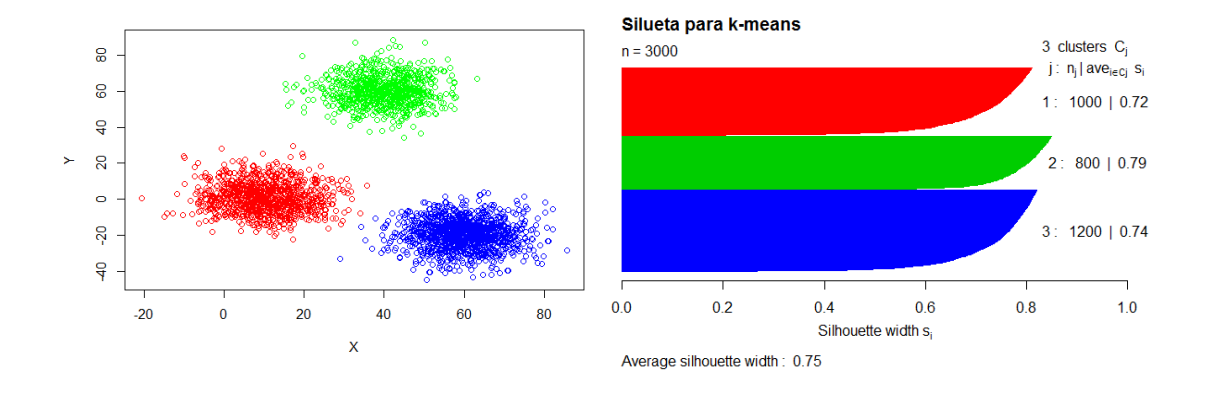

**Figura 7** Gráfica de dispersión y de silueta usando *K-means*.

## **4.2 CRITERIOS DE COMPARACIÓN**

Existen muchos criterios o índices para comparar poder elegir un número de conglomerados. Entre los más usados se encuentran el índice de la silueta, el índice de Dunn.

## **4.2.1 ÍNDICE DE LA SILUETA**

Según Rousseeuw (1987), la silueta muestra qué objetos pertenecen a qué grupo. Así mismo afirma que el ancho promedio de las siluetas es un buen validador de la conglomeración realizada y puede ser empleada para determinar el número apropiado de conglomerados. El mismo autor agrega "para construir el índice de la silueta, se necesitan dos cosas: la partición obtenida al aplicar cualquier técnica de conglomeración y obtener las distancias entre los objetos".

El procedimiento para determinar el ancho de la silueta es explicado de forma bastante sencilla por Desgraupes (2013):

Se toma, para cada objeto  $M_i$ , la distancia media a cada conglomerado. Se define la distancia dentro del conglomerado como  $a(i)$  como la distancia promedio de cada objeto  $M_i$  a los demás puntos del conglomerado de pertenencia.

$$
a(i) = \frac{1}{n_k - 1} \sum_{\substack{i' \in I_k \\ i' \neq i}} d(M_i, M_{i'})
$$
 (8)

Por otro lado se toma la distancia promedio  $\delta(M_i, C_{k'})$  de  $M_i$  a los demás puntos de los otros conglomerados  $C_{k'}$ :

$$
\delta(M_i, C_{k'}) = \frac{1}{n_{k'}} \sum_{i' \in I_{k'}} d(M_i, M_{i'})
$$
 (9)

Se define  $b(i)$  como la menor de estas distancias (8):

$$
b(i) = \min_{k' \neq k} \delta(M_i, C_{k'})
$$
 (10)

El valor de  $k'$  que logra este mínimo indica la mejor selección para reagrupar, de ser necesario, el punto  $M_i$ en otro conglomerado.

Para cada objeto  $M_i$ , se tiene el siguiente cociente:

$$
s(i) = \frac{b(i) - a(i)}{\max(a(i), b(i))}
$$
(11)

Dicho cociente es conocido como el ancho de silueta del punto. Es una cantidad entre -1 y 1. Cuando el valor es cercano a 1, el objeto  $M_i$ se encontraría en el conglomerado idóneo, mientras que de tener un valor cercano a -1, el objeto se encontraría en otro conglomerado.

El promedio de la silueta dado un  $C_k$  es:

$$
S_k = \frac{1}{n_k} \sum_{i \in I_k} s(i) \tag{12}
$$

Finalmente, el índice global de la silueta es la media de la media de todas las siluetas (12) de los objetos conglomerados.

$$
C = \frac{1}{k} \sum_{k=1}^{k} \mathbf{S}_k \tag{13}
$$

### *4.2.1.1 ÍNDICE DE LA SILUETA*

Kaufman y Rousseeuw (1990) señalan que el máximo valor del ancho del índice global de la silueta es denominado el "índice de la silueta" (*silhouette coefficient*). Agregan que valores cercanos a uno de dicho coeficiente indican una estructura clara; por otro lado, valores muy bajos indican que se debe aplicar métodos alternativos para analizar el conjunto de datos". En el Cuadro 9 se puede apreciar la interpretación que los autores hacen para los valores del índice de la silueta.

**Cuadro 9** Clasificación del índice de la silueta

| Índice de la silueta | Interpretación propuesta                                                                                              |
|----------------------|----------------------------------------------------------------------------------------------------|
| $0,71 - 1,00$        | Se ha encontrado una estructura sólida                                                                                |
| $0,51 - 0,70$        | Se ha encontrado una estructura razonable                                                                             |
| $0,26-0,50$          | La estructura es débil y posiblemente<br>artificial. Se debe probar métodos<br>adicionales en este conjunto de datos. |
| $\leq 0.25$          | No existe estructura subyaciente.                                                                                     |

*Fuente:Kaufman y Rosseeuw (1990)*

## **4.2.2 ÍNDICE DE DUNN**

El índice de Dunn es una métrica para evaluar el funcionamiento de un método de conglomeración. Cárdenas Montes (s/f) indica que "el objetivo de este índice es identificar un conjunto de conglomerados que sean compactos, con una pequeña varianza entre los miembros del conglomerado y que estos estén bien separados de los miembros de otros conglomerados. Un valor más alto del índice de Dunn indica un mejor rendimiento del método usado".

Desgraupes (2013), explica el procedimiento de la siguiente manera: Sea  $d_{min}$  la distancia mínima entre objetos de diferentes conglomerados y  $d_{max}$  la distancia máxima dentro de un conglomerado. La distancia entre conglomerados  $C_k$  y  $C_{k'}$  se mide mediante la distancia entre los puntos más cercanos:

$$
d_{kk'} = \min_{\substack{i \in I_k \\ j \in I_{k'}}} \left\| M_i^{\{k\}} - M_j^{\{k'\}} \right\| \tag{14}
$$

Y la  $d_{min}$  es la menor de las distancias  $d_{kk'}$  (14):

$$
d_{min} = \min_{k \neq k'} d_{kk'} \tag{15}
$$

Para cada conglomerado  $C_k$ ,  $D_k$  es la mayor distancia que separa dos objetos dentro de un conglomerado (en algunas ocasiones llamado diámetro del conglomerado):

$$
D_k = \max_{\substack{i,j \in I_k \\ i \neq j}} \left\| M_i^{\{k\}} - M_j^{\{k'\}} \right\| \tag{16}
$$

Entonces  $d_{max}$  es el valor máximo de (15)

$$
d_{max} = \max_{1 \le k \le K} D_k \tag{17}
$$

El índice de Dunn se define como el cociente de (14) y (16)

$$
C = \frac{d_{min}}{d_{max}}\tag{18}
$$

## **4.3 PROPIEDADES FÍSICAS Y MECÁNICAS**

## **4.3.1 VARIABILIDAD INTRAESPECÍFICA**

Según Vignote (2006) las características de la madera varían en un rango extraordinariamente amplio. El mismo autor agrega que cada árbol presentará distintas características y que además las características de la madera variarán dentro del mismo individuo tal y como se observa en el cuadro 10.

**Cuadro 10** Coeficiente de variación de algunas características de madera de una misma especie en porcentaje

| <b>Características</b>                               | CV(%) |
|------------------------------------------------------|-------|
| Contracción lineal                                   | 28    |
| Módulo de elasticidad a la flexión estática          | 20    |
| Resistencia a la compresión perpendicular a la fibra | 20    |
| Resistencia a la tracción perpendicular a la fibra   | 20    |
| Resistencia al esfuerzo cortante axial               | 20    |
| Resistencia a la tracción axial                      | 20    |
| Dureza                                               | 17    |
| Contracción volumétrica                              | 16    |
| Resistencia a la flexión estática                    | 15    |
| Resistencia a la compresión axial                    | 13    |
| Peso específico                                      | 10    |
| Humedad de equilibrio higroscópico                   | 5     |

*Fuente: Vignote (2006)*

### **4.3.2 NORMAS DE MUESTREO**

La norma empleada para la selección de árboles para estudios de propiedades físico mecánicas de la madera es la norma internacional ASTM D5536 (*Standard practice for*  *Sampling Forest Trees for Determination of Clear Wood Properties*) y la norma empleada para determinar el tamaño de las probetas y los ensayos es la norma se detallan en el cuadro 11.

| <b>Propiedades</b>                                           | <b>Norma</b> |
|--------------------------------------------------------------|--------------|
| Método de ensayo de flexión estática                         | NTP 251.017  |
| Método de determinación de compresión paralela al grano      | NTP 251.014  |
| Método de determinación de compresión perpendicular al grano | NTP 251.012  |
| Método de determinación de cizallamiento paralelo al grano   | NTP 251.013  |
| Método de determinación de dureza                            | NTP 251.015  |
| Método de determinación de tenacidad                         | NTP 251.018  |
| Método para determinar la densidad                           | NTP 251.011  |
| Contenido de Humedad en Madera                               | NTP 251.010  |
| Método de determinación de la contracción                    | NTP 251.012  |

**Cuadro 11** Normas empleadas para determinar propiedades físico - mecánicas

## **4.3.3 PROPIEDADES FÍSICAS**

## *4.3.3.1 DENSIDAD*

Es la relación entre la masa y el volumen de una madera a un contenido de humedad determinado (M%).

$$
Densidad_{M\%} = \frac{masa_{M\%}}{volume n_{M\%}}
$$
 (18)

## *4.3.3.2 PESO ESPECÍFICO*

"Medida de la cantidad total de material de la pared celular disponible por unidad de volumen". Pashing y De Zeeuw (1980)

$$
G_{M\%} = \frac{masa_{0\%}}{volumen_{M\%} \times D_{H_2O}}
$$
(19)

Se debe señalar que el peso específico a un contenido de humedad sobre el punto de saturación de las fibras es conocido como Densidad Básica. La clasificación de maderas por su DB es propuesta por Aróstegui et al (1986) como se muestra en el cuadro 12.

| Grupo $N^\circ$ | Rango (sin unidades) | Clasificación |
|-----------------|----------------------|---------------|
|                 | Menos de 0.30        | Muy baja (MB) |
| 2               | De 0.31 a 0.40       | Baja (B)      |
| 3               | De 0.41 a 0.60       | Media (M)     |
| 4               | De 0.61 a 0.80       | Alta (A)      |
| 5               | Más de 0.81          | Muy Alta (MA) |

**Cuadro 12** Clasificación de maderas según Densidad Básica

*Fuente: Aróstegui et al (1986)*

## *4.3.3.3 CONTRACCIÓN*

"Reducción dimensional que experimenta la madera cuando pierde humedad por debajo del punto de saturación de las fibras. Este cambio se expresa como porcentaje de la máxima dimensión de la madera ósea la dimensión verde, ya que en esta condición no ha ocurrido ninguna reducción dimensional." Arroyo (1983)

$$
Contracción Total (%) = \frac{Dimension final - Dimension initial}{Dimension \, inicial} \%
$$
\n(20)

Aróstegui (1986) propone una clasificación de las maderas en función a su contracción volumétrica. Dicha clasificación se puede observar en el cuadro 13.

| Grupo N° | Rango (%)    | Clasificación |
|----------|--------------|---------------|
|          | Menos de 9   | Muy baja (MB) |
|          | De 9.1 a 11  | Baja (B)      |
|          | De 11,1 a 13 | Media (M)     |
|          | De 13,1 a 15 | Alta (A)      |

**Cuadro 13** Clasificación según la contracción volumétrica

*Fuente: Aróstegui et al (1986)*

## **4.3.4 PROPIEDAES MECÁNICAS**

## *4.3.4.1 FLEXIÓN ESTÁTICA*

Aróstegui (1974), se refiere a la flexión estática como "la resistencia que ofrece la madera a una carga que actúa sobre una viga y esta depende de muchos factores tales como los defectos de crecimiento (nudos, desviaciones de las fibras), densidad, contenido de humedad, entre otros". Dentro de los esfuerzos menciona el Módulo de Elasticidad (MOE) como un índice de la facilidad o dificultad que presentan las maderas para su deformación, siendo una relación inversa. Aróstegui (1986) clasifica las maderas en función a su resistencia la flexión estática, tal como se observa en el cuadro 14.

| Grupo N° | Rango (kg/cm <sup>2</sup> ) | Clasificación |
|----------|-----------------------------|---------------|
|          | Menos de 300                | Muy baja (MB) |
| 2        | De 301 a 500                | Baja (B)      |
| 3        | De 0501 a 700               | Media (M)     |
| 4        | De 701 a 900                | Alta (A)      |
| 5        | Más de 901                  | Muy Alta (MA) |

**Cuadro 14** Clasificación de maderas según su resistencia a la Flexión Estática

*Fuente: Aróstegui et al (1986)*

## *4.3.4.2 COMPRESIÓN PARALELA AL GRANO*

Aróstegui (1974) define compresión paralela al grano como "la resistencia que ofrece la madera a una fuerza que actúa en dirección paralela a las fibras y tiene importancia en la construcción, cuando la madera se usa en columnas o puntales". Por otra parte, la compresión perpendicular lo señala como la resistencia que ofrece la madera a una carga que actúa en dirección perpendicular a las fibras; adicional a ello, indica que las maderas pueden ser sometidas a estos tipos de cargas de manera ilimitada sin conseguir una carga máxima a la cual éstas se rompan. Su importancia está en la aplicación para los diseños de las conexiones entre los miembros de madera en un edificio, soportes de una viga (Haygreen y Bowyer, 1982) y durmientes (Aróstegui, 1982). Aróstegui (1986) clasifica las maderas en función a su resistencia a la compresión tal como se observa en el cuadro 15.

| Grupo N° | Rango (kg/cm <sup>2</sup> ) | Clasificación |  |  |
|----------|-----------------------------|---------------|--|--|
|          | Menos de 200                | Muy baja (MB) |  |  |
| っ        | De 201 a 300                | Baja (B)      |  |  |
| 3        | De 301 a 400                | Media (M)     |  |  |
| 4        | De 401 a 500                | Alta (A)      |  |  |
| 5        | Más de 501                  | Muy Alta (MA) |  |  |

**Cuadro 15** Clasificación de maderas según su resistencia a la Compresión

*Fuente: Aróstegui et al (1986)*

## *4.3.4.3 COMPRESIÓN PERPENDICULAR*

Aróstegui (1974) define la compresión perpendicular como la "resistencia que opone una pieza de madera a una carga aplicada en sentido perpendicular a las fibras. No se trata de ruptura sino de sólo de compresión o apoyo". Aróstegui (1986) clasifica las maderas en función a su resistencia a la compresión perpendicular seg el cuadro 16.

| Grupo N° | Rango (kg/cm <sup>2</sup> ) | Clasificación |  |  |
|----------|-----------------------------|---------------|--|--|
|          | Menos de 25                 | Muy baja (MB) |  |  |
| 2        | De 26 a 50                  | Baja (B)      |  |  |
| 3        | De 51 a 75                  | Media (M)     |  |  |
| 4        | De 76 a 100                 | Alta (A)      |  |  |
| 5        | Más de 100                  | Muy Alta (MA) |  |  |

**Cuadro 16** Clasificación de maderas según Compresión perpendicular

*Fuente: Aróstegui et al (1986)*

## *4.3.4.4 CIZALLAMIENTO*

"Resistencia que presenta un cuerpo sólido contra una fuerza, la cual trata de dividirlo en dos partes". (Dudek, s.f.). Aróstegui (1986) clasifica las maderas en función a su resistencia al cizallamiento paralelo al grano según lo observado en el cuadro 17.

**Cuadro 17** Clasificación de maderas según su resistencia al cizallamiento

| Grupo N° | Rango (kg/cm <sup>2</sup> ) | Clasificación |  |  |
|----------|-----------------------------|---------------|--|--|
|          | Menos de 30                 | Muy baja (MB) |  |  |
| 2        | De 31 a 60                  | Baja (B)      |  |  |
| 3        | De 61 a 90                  | Media (M)     |  |  |
| 4        | De 91 a 120                 | Alta (A)      |  |  |
| 5        | Más de 121                  | Muy Alta (MA) |  |  |

*Fuente: Aróstegui et al (1986)*

Bárcenas et al. (2003), refiere a la tenacidad o resistencia de la madera al impacto como "su capacidad para absorber la energía de un choque". Sostiene, además, que los valores de tenacidad son más altos en valores en dirección tangencial que en la radial, por razones de la anisotropía de la madera. En el cuadro 18 se observa la clasificación de las maderas en función a su resistencia a la compresión, propuesta por Aróstegui (1986):

| Grupo N° | Rango (kg-m) | Clasificación |  |  |
|----------|--------------|---------------|--|--|
|          | Menos 1      | Muy baja (MB) |  |  |
| 2        | De 1.1 a 2   | Baja (B)      |  |  |
| 3        | De 2.1 a 3   | Media (M)     |  |  |
| 4        | De 3.1 a 4   | Alta (A)      |  |  |
| 5        | Más de 4.1   | Muy Alta (MA) |  |  |

**Cuadro 18** Clasificación de maderas según su resistencia a la tenacidad

*Fuente: Aróstegui et al (1986)*

## *4.3.4.6 DUREZA*

La dureza es la resistencia que un material opone a la penetración de otro. Existen distintos ensayos para evaluar la dureza de la madera: Brinnell, Janka, Monin. El método empleado para la investigación es el método Janka. En el cuadro 19 se observa la clasificación de las maderas en función a la dureza, propuesta por Aróstegui, (1986):

| <b>Grupo N°</b> | Rango (kg-m) | Clasificación |
|-----------------|--------------|---------------|
|                 | Menor de 200 | Muy baja (MB) |
| 2               | De 201 a 400 | Baja (B)      |
| 3               | De 401 a 600 | Media (M)     |
| 4               | De 601 a 800 | Alta (A)      |
| 5               | Más de 801   | Muy Alta (MA) |

**Cuadro 19** Clasificación de maderas según la resistencia a la dureza

*Fuente: Aróstegui et al (1986)*

### *4.3.4.7 CLIVAJE*

Es la resistencia que ofrece la madera a una solicitación que intenta rajarla en la dirección paralela a las fibras. En el cuadro 20 se observa la clasificación de las maderas en función a la dureza, propuesta por Aróstegui, (1986):

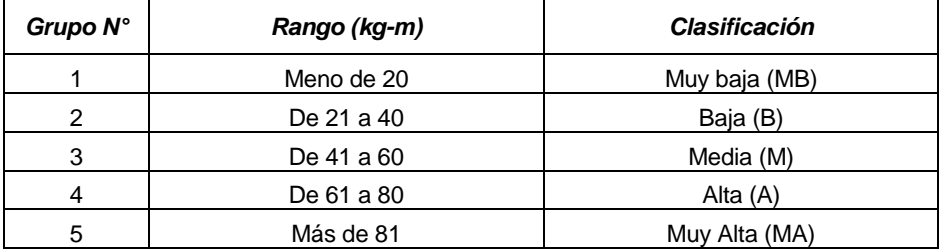

**Cuadro 20** Clasificación de maderas según la resistencia al clivaje

*Fuente: Aróstegui et al (1986)*

## **4.4 ANÁLISIS DE CONGLOMERADOS EN LA CLASIFICACIÓN DE MADERAS**

El análisis de conglomerados para clasificación de madera (o sus estructuras) ha sido realizado principalmente en Brasil para especies de bosque amazónico, con la finalidad de encontrar similaridades y promover el uso de un mayor número de especies desde el punto de vista tecnológico y para identificar el uso potencial según su grupo de clasificación (Melo et al, 2013; Nascimento et al, 1997; Lobao et al, 2011). Las variables evaluadas fueron principalmente propiedades físicas (Nascimento et al, 1997; Lobao et al, 2011y Melo et al 2013), mecánicas (Nascimento et al, 1997; Melo et al 2013), anatómicas y químicas (Lobao et al, 2011). Los métodos de aglomeración principalmente utilizados fueron el jerárquico y el método basado en centroides, es decir el k-means. No se encuentra evidencia del uso del algoritmo CLARA para dichos propósitos. Así mismo, se encuentra el uso del análisis de componentes principales (PCA) con la finalidad de observar agrupamientos y valores atípicos en el conjunto de datos (Nascimento et al, 1997). Lobao et al (2011) muestran, mediante el análisis de componentes principales, la importancia de variables anatómicas, físicas y químicas para la constitución de grupos de especies. Con dichas variables, se requiere de 4 componentes para explicar el 83% de la variabilidad, mientras que con los 2 primeros son sólo responsables de explicar el 58%. Ver Figura 8.

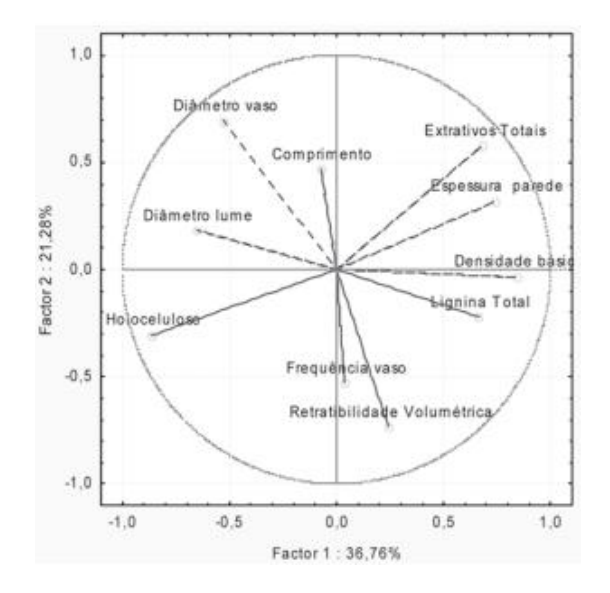

**Figura 8** Análisis de componentes principales para características anatómicas, físicas y químicas.

## *Fuente: Lobao et al (2011)*

Entre las conclusiones más importantes, para la Amazonía, destaca la de Nascimento et al (1997), quien señala que "el resultado de los agrupamientos inducen a concluir que existen varias especies comercialmente desconocidas con densidad básica y propiedades mecánicas equivalentes a muchas de las especies comercialmente conocidas. Esto representa una gran contribución para la exploración racional del bosque amazónico, sugiriéndose por ejemplo la veda de especies para evitar su extinción"

#### **MATERIALES Y MÉTODOS** III.

## **5.1 MATERIALES**

Los materiales y equipos utilizados en la presente tesis son los siguientes:

- Una computadora laptop marca SAMSUNG con un procesador Intel ® Core™ i3 2350M CPU @2.30GHz, con memoria RAM de 4.00GB y un sistema operativo Windows 7 Professional de 64 bits.
- Programa R versión 3.5.1.
- Paquete "cluster" y paquetes originales del programa.

## **5.2 TIPO DE INVESTIGACIÓN**

La presente es una investigación del tipo descriptiva.

## **5.3 POBLACIÓN Y MUESTRA**

La población está comprendida por las distintas especies forestales maderables de la Amazonía. Para la presente investigación se trabajó con una recopilación de investigaciones -de dichas especies- tomadas en un periodo aproximado de 50 años. Dicho periodo inició tras la fundación de la facultad de Ciencias Forestales a mediados de 1960 y continúa hasta el día de hoy. Se tomó como muestra a 146 especies forestales maderables estudiadas, las cuales son las únicas que cuentan con todas las características observadas en el cuadro 21.

## **5.4 VARIABLES**

Tras recopilar la información disponible se eligieron las variables físico mecánicas presentadas en el cuadro 21. Se debe señalar que se descartaron las características anatómicas por no estar completa en la mayor parte de las especies en estudio. Así mismo, se descartó un menor número de especies por no contar con la información de las características del cuadro 21 completa. En el mismo cuadro se menciona el tipo de variable y su unidad de medida.

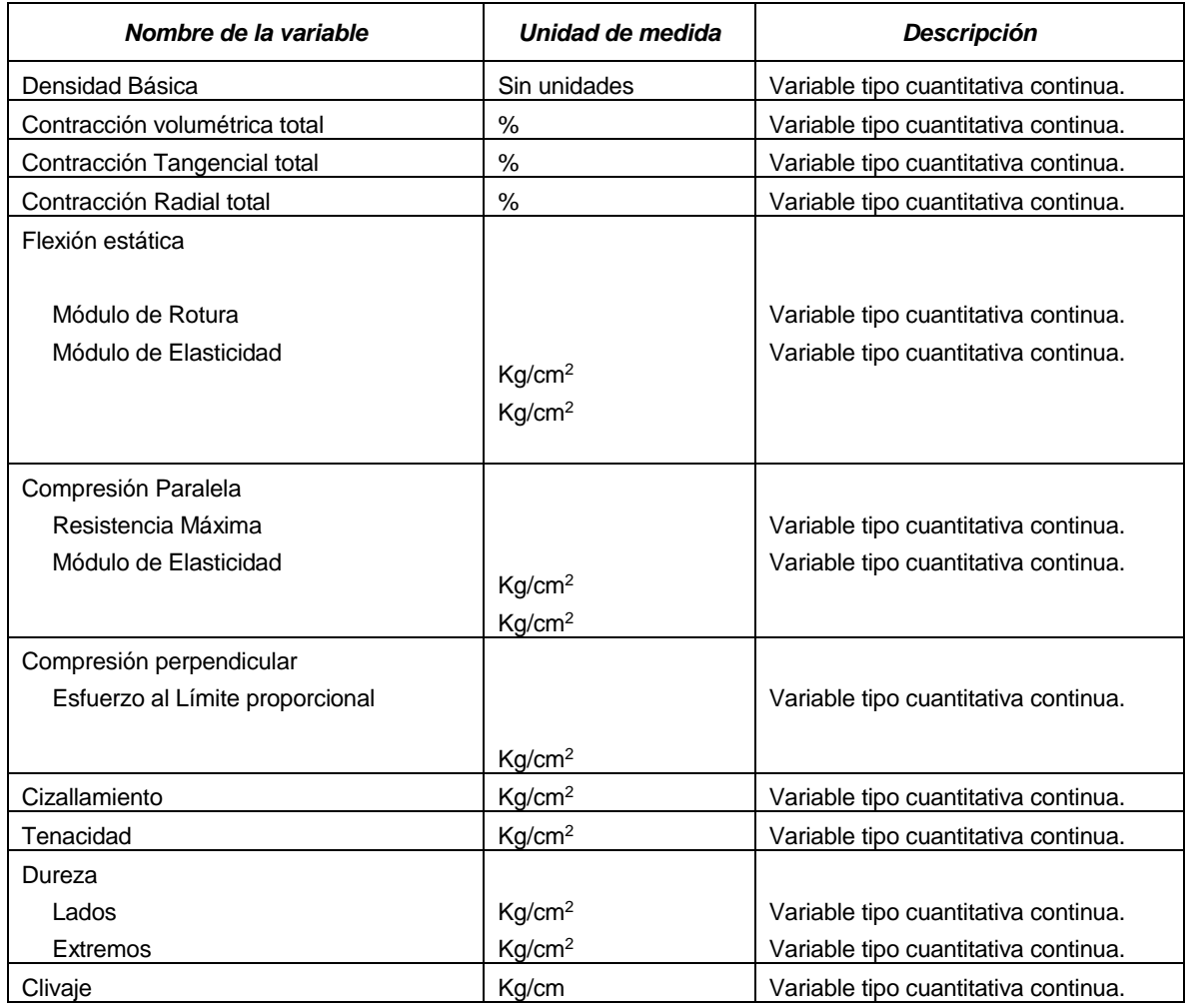

### **Cuadro 21** Variables de estudio

## **5.5 METODOLOGÍA APLICADA**

## **5.5.1 PRE-PROCESAMIENTO DE DATOS**

- Ordenamiento de datos.
- Selección de variables según disponibilidad de información y corroboración con conocimientos de laboratorio.

## **5.5.2 ANÁLISIS DE CONGLOMERADOS CON CLARA**

- Determinación del número de conglomerados óptimo a partir de CLARA.
- Determinación de tamaños de grupo y pertenencia.

## **5.5.3 CLARA VS K-MEANS Y PAM**

- Ejecución de algoritmos PAM y k-means con el número de conglomerados óptimo hallado para CLARA.
- Comparación de los resultados obtenidos en CLARA con K-Means y PAM haciendo uso del ancho de silueta, índice de Dunn y matrices de confusión.

## **5.5.4 INTERPRETACIÓN DE LOS RESULTADOS**

- Descripción de conglomerados obtenidos haciendo uso del algoritmo CLARA.
- Selección del número óptimo de conglomerados a seleccionar.

#### **RESULTADOS Y DISCUSIÓN** IV.

#### **6.1 CONJUNTO DE DATOS**

Tras revisar la información bibliográfica se reunió un conjunto de datos consistente en 146 especies. Estas especies cumplían con tener las variables establecidas en la metodología y además cumplir con haber sido ensayadas a un contenido de humedad sobre el punto de saturación de las fibras, lo cual garantiza que las propiedades sean comparables.

## **6.2 CLARA**

El análisis de conglomerado haciendo uso del algoritmo CLARA dependerá del número de conglomerados que se le pida a la función. En primer lugar se determinó el número de conglomerados óptimos según el índice de la Silueta y el índice de Dunn

### **6.2.1 ÍNDICE DE LA SILUETA**

Se aplicó el algoritmo CLARA al conjunto de datos con "k" igual a 2 hasta 10 conglomerados. Se eligió hasta 10 conglomerados para poder trabajar con un número no muy alto de clases. De dichos conglomerados se guardó el ancho de silueta promedio y se realizó un gráfico de líneas. Para el caso del índice de la silueta, el mejor valor será aquel que se acerque más a 1. Por ello, en la figura 9 se puede observar que, con un ancho de silueta promedio de 0.339, el mejor número de conglomerados a realizar es dos. Se debe agregar que el segundo valor óptimo, con un ancho de silueta promedio de 0.272, es de 3 conglomerados. Se podría considerar separar las especies en 5 conglomerados dado el tercer mayor valor de ancho de silueta promedio de 0.231, sin embargo, dado que el valor es menor a 0.25, se puede afirmar, según Kaufman y Rousseeuw (1990) que dicho valor muestra un conjunto de datos sin una estructura dada.

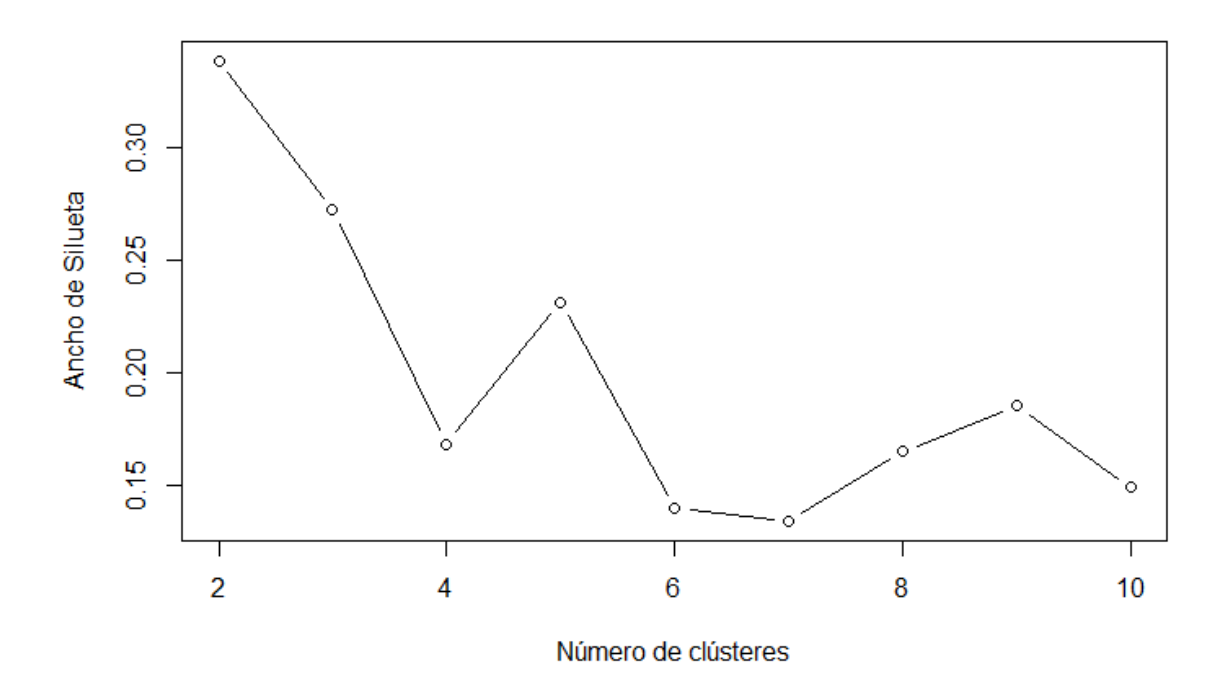

**Figura 9** Determinación del número de conglomerados según Índice de la silueta

Se debe resaltar que el índice de la silueta, al igual que el índice de Dunn, es un indicador de validación interna. Para evaluar el grado de pertenencia de las distintas especies (objetos) a los conglomerados formados, se presenta la figura 10, donde se observa que sin importar el número de conglomerados, siempre se encuentran especies (objetos) que no están clasificadas de forma adecuada (valor negativo). Ello se debe a la gran variabilidad en las propiedades de las especies evaluadas.

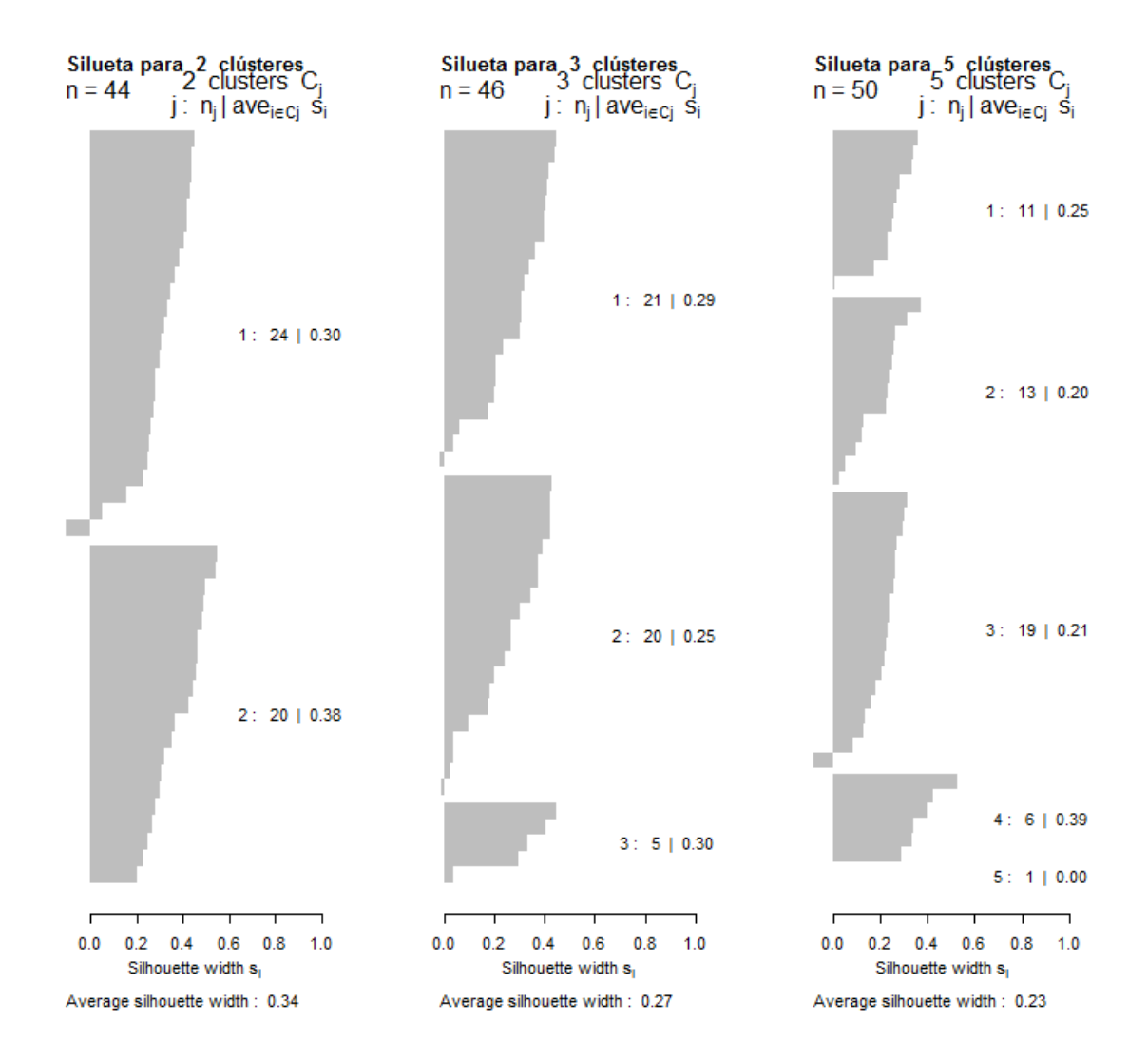

**Figura 10** Gráfico de silueta para 2,3 y 5 conglomerados usando CLARA.

## **6.2.2 ÍNDICE DE DUNN**

Para el índice de Dunn se encuentran resultados totalmente distintos. Al igual que en el caso del índice de la silueta se preparó una gráfica para determinar el valor del índice de Dunn cuando se realizan conglomerados con "k" de 2 al 10, siguiendo el mismo criterio que en el caso anterior. El gráfico para el índice de Dunn se presenta en la figura 11, donde se puede apreciar que las mejores conglomeraciones serían las dadas al hacer 2, 5 y 7 conglomerados, los cuales poseen valores de Dunn de 0.1264, 0.1260 y 0.1263, respectivamente. Como se observa, el índice de Dunn encontrado es bastante bajo si consideramos que éste va en el rango desde cero (0) hasta más infinito.

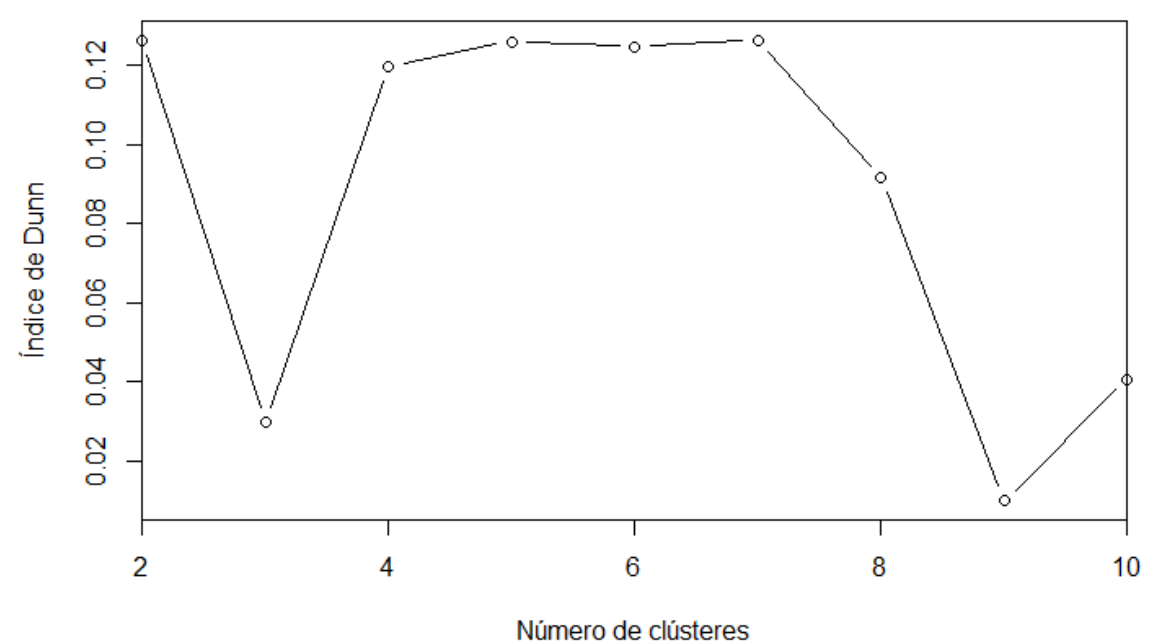

**Figura 11** Determinación del número de conglomerados según Índice de Dunn

## **6.3 CLARA VS OTROS MÉTODOS**

Tras determinar el número de conglomerados encontrados con CLARA, se comparó su comportamiento con dos técnicas particionales bastante utilizadas, las cuales son: k-means y PAM. Para ello se utilizó el paquete 'clValid' (Brock et al, 2008). 0045n el cuadro 22 se aprecia los valores para el índice de Dunn y el índice de la silueta para cada método y por cada número de conglomerados seleccionados (*k =* 1 a 10).

| <i><b>Algoritmo</b></i> | <i><u><b>Índice</b></u></i> | Número de conglomerados |       |       |       |       |       |       |       |                  |
|-------------------------|-----------------------------|-------------------------|-------|-------|-------|-------|-------|-------|-------|------------------|
|                         |                             |                         | 3     | 4     |       | 6     |       | 8     | 9     | <i><b>10</b></i> |
| k-means                 | <b>Silhouette</b>           | 0.314                   | 0.262 | 0.221 | 0.190 | 0.203 | 0.190 | 0.189 | 0.184 | 0.187            |
|                         | Dunn                        | 0.109                   | 0.107 | 0.145 | 0.149 | 0.132 | 0.136 | 0.146 | 0.110 | 0.116            |
| <b>PAM</b>              | <b>Silhouette</b>           | 0.312                   | 0.192 | 0.169 | 0.165 | 0.149 | 0.140 | 0.144 | 0.147 | 0.154            |
|                         | Dunn                        | 0.126                   | 0.104 | 0.094 | 0.094 | 0.094 | 0.126 | 0.126 | 0.167 | 0.167            |
| <b>CLARA</b>            | <b>Silhouette</b>           | 0.312                   | 0.261 | 0.157 | 0.183 | 0.154 | 0.133 | 0.128 | 0.140 | 0.136            |
|                         | Dunn                        | 0.126                   | 0.030 | 0.120 | 0.126 | 0.125 | 0.126 | 0.092 | 0.010 | 0.041            |

**Cuadro 22** Comparación de CLARA, PAM y K-means

En las figuras 12 y 13 se observa de manera gráfica lo presentado en el cuadro 21. Tal como se observa, el comportamiento de las curvas CLARA realizadas en las figuras anteriores es el mismo. Adicionalmente se observan las curvas para las otras técnicas. En la figura 12 se observa que es el índice de la silueta sigue siendo maximizado al elegir dos (02) conglomerados y el segundo máximo, al usar los tres algoritmos, es tres (03). La figura 13 nos muestra que la tendencia, según el índice de Dunn, no coincide con CLARA para los demás métodos. Resalta que k-means alcanza el mayor valor en el índice de Dunn cuando "k" es igual a 5. Este valor coincide con uno de los máximos de CLARA, sin embargo, ambos estarían alejados del número óptimo de conglomerados que indica PAM, el cual se da cuando alcanza el valor de "k" igual a diez (10).

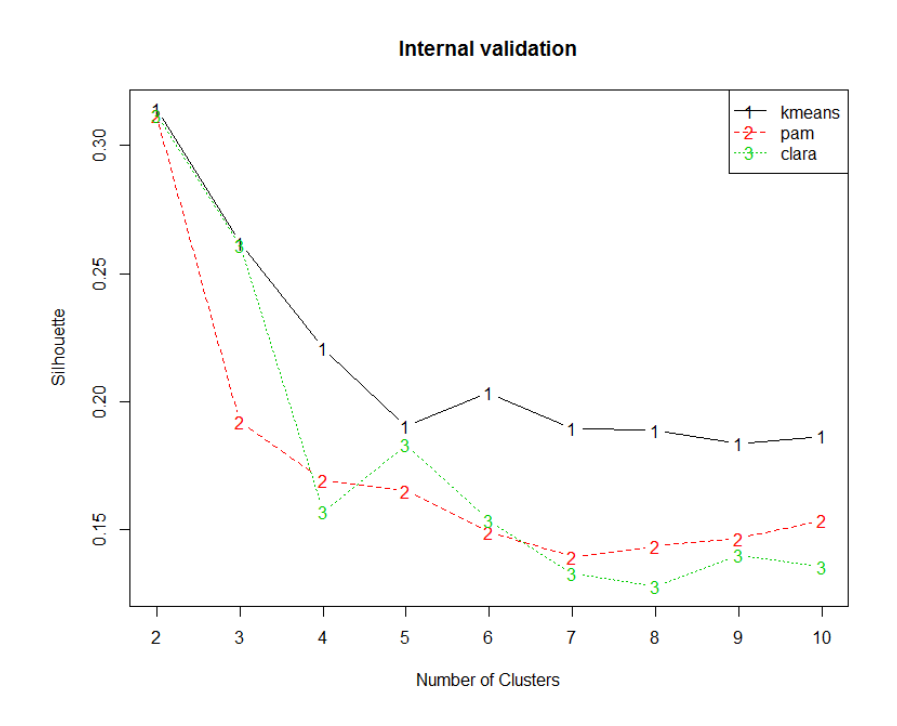

**Figura 12** Índice de Silueta para PAM, CLARA y K-means

**Internal validation** 

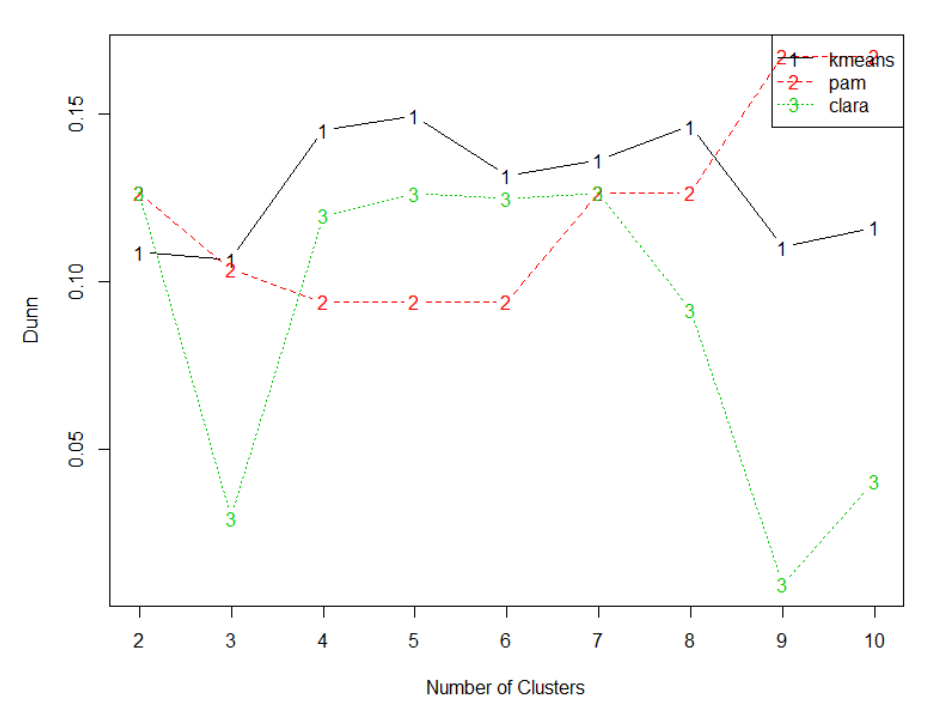

**Figura 13** Índice de Dunn para PAM, CLARA y K-means

## **6.4 NÚMERO DE CONGLOMERADOS ÓPTIMO**

Tras evaluar los tres (03) métodos y el índice de la silueta, se tiene como valor óptimo de número de conglomerados: dos (02). El siguiente valor óptimo sería tres (03). Estos valores, sin embargo, no muestran una estructura de los datos definida, de acuerdo a Kaufman y Rousseeuw (1990) y precisan de un análisis adicional. Mientras tanto, al hacer uso del índice de Dunn no hay una coincidencia entre los óptimos de los tres métodos. Dado que el índice de Dunn es un valor relativamente bajo -considerando que va de cero a más infinito- y a que existe una coincidencia en los dos primeros valores para los tres métodos cuando se usa el índice de la silueta, se considera, como valor óptimo estadístico, conglomerar las especies en dos (02) grupos. Desde el punto de vista tecnológico de la madera y del aprovechamiento forestal, no es conveniente agrupar la gran variedad de especies en dos (02) grupos. Ello debido a la alta variedad de usos que tiene la madera. En el cuadro 23 se puede apreciar que PAM y CLARA clasifican los objetos de la misma manera cuando "k" es igual a dos.

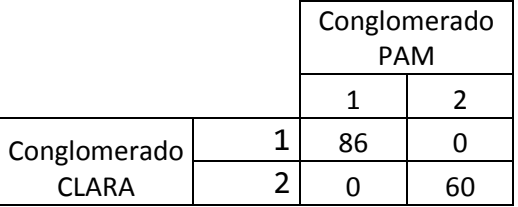

**Cuadro 23** Matriz de confusión entre dos métodos conglomerados

En el cuadro 24 se muestra los valores de las propiedades físico mecánicas de la madera de los medóides cuando "k" es igual a dos (02). Mientras tanto en el cuadro 25 se puede observar la clasificación de las especies cuando "k" es igual a dos (02)

| Nombre de la especie            | Unidad de<br>medida | Requia de altura<br>Guarea subridiflora | <b>Ulcumano</b><br>Retrophyllum rospigliosii |
|---------------------------------|---------------------|-----------------------------------------|----------------------------------------------|
| Densidad Básica                 | Sin unidades        | 0.69                                    | 0.43                                         |
| Contracción volumétrica total   | $\%$                | 12.93                                   | 10.92                                        |
| Contracción Tangencial total    | $\%$                | 8.31                                    | 6.76                                         |
| Contracción Radial total        | %                   | 4.67                                    | 3.49                                         |
| T/R                             | Sin unidades        | 1.82                                    | 1.96                                         |
| Flexión estática                |                     |                                         |                                              |
| Módulo de Rotura                |                     | 854.9                                   | 433.47                                       |
| <b>ELP</b>                      | Kg/cm <sup>2</sup>  | 476.27                                  | 246.82                                       |
| Módulo de Elasticidad           | Kg/cm <sup>2</sup>  | 139.48                                  | 80.31                                        |
| Compresión Paralela             |                     |                                         |                                              |
| Resistencia Máxima              |                     | 438.49                                  | 214.03                                       |
| <b>ELP</b>                      | Kg/cm <sup>2</sup>  | 305.56                                  | 153.9                                        |
| Módulo de Elasticidad           | Kg/cm <sup>2</sup>  | 155.32                                  | 86.78                                        |
| Compresión perpendicular        |                     |                                         |                                              |
| Esfuerzo al Límite proporcional | Kg/cm <sup>2</sup>  | 82.35                                   | 31.28                                        |
| Cizallamiento                   | Kg/cm <sup>2</sup>  | 110.25                                  | 53.46                                        |
| Tenacidad                       | Kg/cm <sup>2</sup>  | 3.6                                     | 1.79                                         |
| Dureza                          |                     | 722.76                                  | 257.31                                       |
| Lados                           | Kg/cm <sup>2</sup>  | 685.07                                  | 281.16                                       |
| <b>Extremos</b>                 | Kg/cm <sup>2</sup>  | 59.38                                   | 33.67                                        |
| Clivaje                         | Kg/cm               | 0.69                                    | 0.43                                         |

**Cuadro 24** Características de los medóides

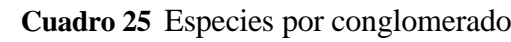

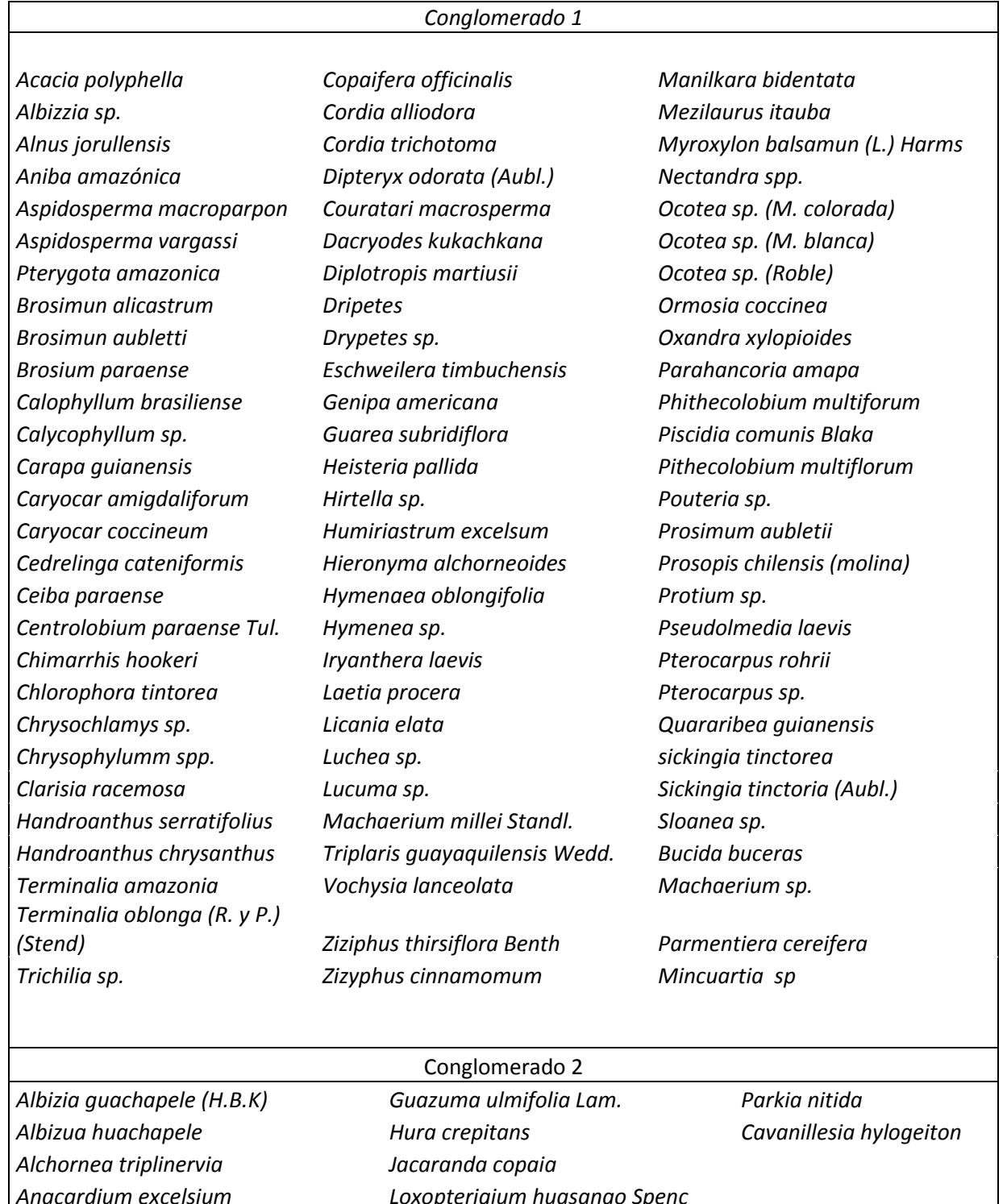

*Anacardium excelsium Loxopterigium huasango Spenc Anona sp. Matisia bicolor Bomax discolor H.B.K. Nectandra sp. Bombax sp. Ochroma lagopus Bursera graveolens (Kunth)* 

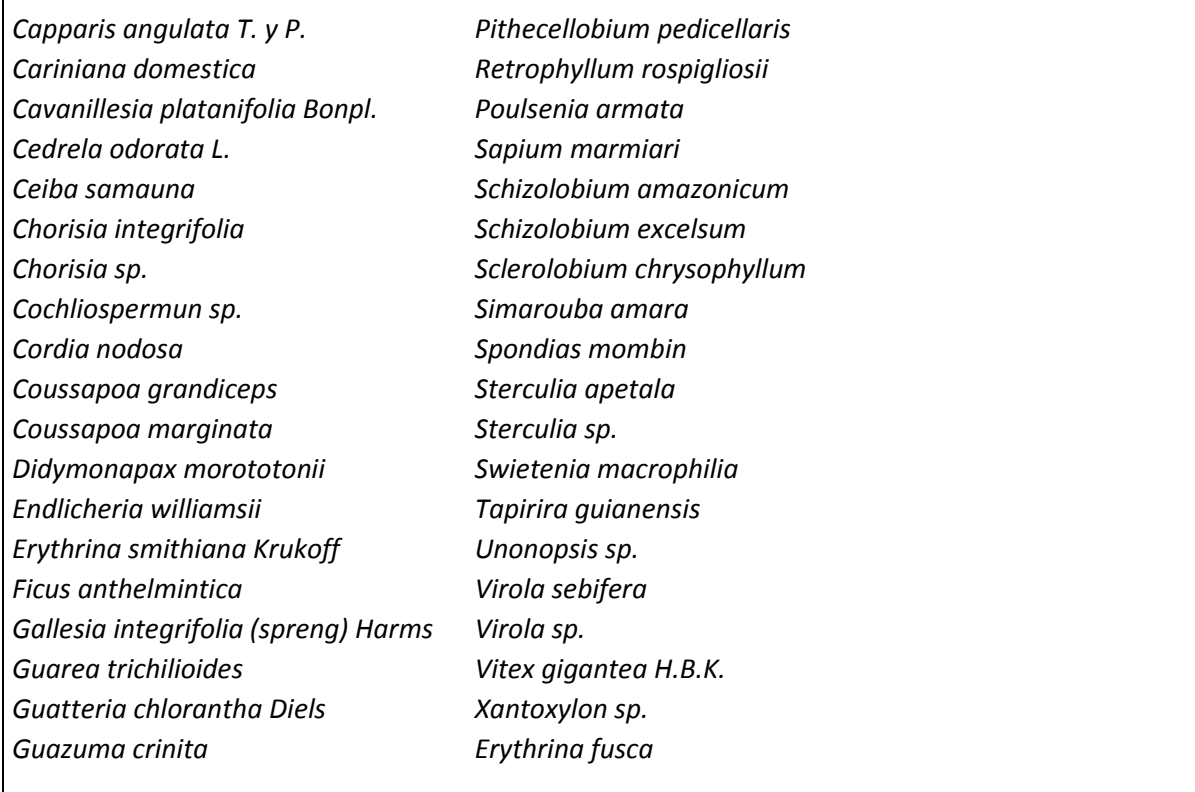

### **6.5 PERFIL DE LOS CONGLOMERADOS**

Según lo observado, el conglomerado 1, el cual tiene como medóide a la "requia de altura", se caracteriza por tener densidad alta, contracción volumétrica media y en cuanto a las propiedades mecánicas, por tener alta resistencia a la flexión, al igual que a la compresión paralela, compresión perpendicular, cizallamiento, tenacidad, dureza y clivaje. Por otro lado, el conglomerado 2, el cual tiene como medóide al "ulcumano", se caracteriza por tener densidad básica y contracción volumétrica baja y en cuanto a las propiedades mecánicas, por tener baja resistencia a la flexión, al igual que a la compresión paralela, compresión perpendicular, cizallamiento, tenacidad y dureza; el clivaje resultó ser medio.

#### $V_{\star}$ **CONCLUSIONES**

- 1. El número óptimo de conglomerados para clasificar a las especies maderables de la Amazonía peruana según sus propiedades físicas y mecánicas es dos (02) cuando se usa el algoritmo CLARA de acuerdo al índice de Dunn y al índice de la silueta.
- 2. El algoritmo CLARA agrupa de manera adecuada las especies amazónicas.
- 3. Existe un consenso en el número óptimo de conglomerados entre CLARA y los otros métodos particionales estudiados cuando se usa el índice de la Silueta, no así con el índice de Dunn.
- 4. Los perfiles de los conglomerados hallados indican que las especies se pueden agrupar en conglomerados de altos o bajos valores en propiedades físico mecánicas.

#### **RECOMENDACIONES** VI.

- Dado la amplia variedad de especies observadas por conglomerado, se recomienda usar análisis de conglomerados jerárquicos para poder observar con mayor detalle la agrupación de las mismas.
- Muchas de las características estudiadas están fuertemente correlacionadas, por lo que se recomienda realizar estudios futuros en función al análisis por componentes principales.
- Para asignar usos probables a la madera se recomienda hacer un estudio de conglomerados con las propiedades pertinentes. Para el caso del papel, se recomienda utilizar características físicas y anatómicas, mientras que para uso estructural se deberá agrupar a las especies según sus propiedades mecánicas.
- En estudios futuros se recomienda considerar características cualitativas de importancia, como por ejemplo la presencia o ausencia de sustancias orgánicas.

#### **REFERENCIAS BIBLIOGRÁFICAS** VII.

- Aróstegui, A. 1974. Estudio tecnológico de maderas del Perú. Características tecnológicas y usos de la madera de 145 especies del país. Ministerio de Agricultura. Lima, PE. 483 p.
- Aróstegui. 1986. Evaluación de las Propiedades Físico Mecánicas y Usos probables de las maderas de 20 especies de Jenaro Herrera.
- Arroyo, J. 1983. Propiedades Físico Mecánicas de la madera. Universidad de los Andes. Mérida. VE. 197 p.
- Bárcenas, G; Zarate, R; Ordóñez, V; Guerrero, A; Honorato, J 2003. Correlación de los resultados de impacto o tenacidad de 16 maderas mexicanas utilizando dos métodos de prueba (en línea). Madera y Bosques 9 (1): 55-70. Consultado 20 may. 2016. Disponible en: https://www.researchgate.net/publication/237037642\_Correlacion\_de\_los\_resultados\_de

\_impacto\_o\_tenacidad\_de\_16\_maderas\_mexicanas\_utilizando\_dos\_metodos\_de\_prueba

- Brock, G; Pihur, V; Datta, S; Datta, S. 2008. clValid : an R package for Cluster validation. Journal of Statistical Software. 25(4):1-22.
- Cárdenas Montes, M. S/f. Índice de Dunn. Visto en: https://studylib.es/doc/8111568/indice-de-dunn
- Chitra, K; Maheswari, D. 2017. A Comparative Study of Various Clustering Algorithms in Data Mining. International Journal of Computer Science and Mobile Computing. 6(8): 109- 115.
- De la Fuente, S. 2011. Análisis de conglomerados. ES. Visto en: http://www.fuenterrebollo.com/Economicas/ECONOMETRIA/SEGMENTACION/CON GLOMERADOS/conglomerados.pdf
- Desgraupes, B. 2013. Clustering Indices. University Paris Ouest. FR. 34p.
- Dudek, S. S.f. Tecnología de la Madera, Notas de Clase. Centro de Capacitación Forestal de Conocoto. EC. 40 p.
- Everitt, B; Landau, S; Leese, M; Stahl, D. 2011. Cluster analysis. Wiley, 5th ed. UK. 330p.
- Gareth, J; Witten, D; Hastie, T; Tibshirani, R. 2013. An Introduction to Statistical Learning: with Applications in. Springer Verlag. 441p.
- Haygreen, JG; Bowyer, JL. 1993. Forest Products and Wood Science. US.
- Kaufman, L; Rousseeuw, P. 1990. Finding Groups in DATA. An introduction to cluster analysis. Wiley ed. BE. 355p.
- Lobao, M; Castro, V; Rangel, A; Sarto, C; Tomazello, M; Da Silva, F; Neto, L; Chávez Bermudez, M. 2011. Agroupamento de espécies florestais por análises univariadas e multivariadas das catacterísticas anatômica, física e química das suas madeiras. Scientia forestalis. Picacicaba. 39(92): 469-477.
- Maechler, M; Rousseeuw, P; Struyf, A; Hubert, M; Hornik, K; Studer, M; Roudier, P; Gonzales, J; Kozlowski, K. 2018. Finding Groups in Data: Cluster Analysis Extended Rousseeuw et al. R package version 2.0.7-1.
- Melo, R; Araldi, D; Stangerilin, D; Müller, M; Gatto, D. 2013. Uso das características tecnológicas da madeira para o agrupamento de estécies florestais. Nativa, 1(1): 1-7.
- Nascimento, C; Garcia, J; Diáz, M. 1997. Agrupamento de espécies madeireiras da amazônia em funcao de densidade básica e propriedades mecánicas. Madera y Bosques, 3(1): 33-52.
- Ng, R; Han, J. 2002. CLARANS: A method for clustering objects for special data mining. IEEE Transactions on Knowledge and Data Engineering. 14(5): 1003-1016.
- Pashing, A; De Zeeuw, C. 1980. Textbook of Wood Technology. 4th ed. New York, US. Mc Graw-Hill. 722 p.
- Statistical Tools for High-Throughput Data Analysis (SHTDA). Visto en http://www.sthda.com/english/wiki/how-to-choose-the-appropriate-clustering-algorithmsfor-your-data-unsupervised-machine-learning
- s/n. 2017. Package 'cluster'. Visto en https://cran.rproject.org/web/packages/cluster/cluster. pdf
- Schubert, E; Rousseeuw, P. 2018. Faster k-Medoids Clustering: Improving the PAM, CLARA, and CLARANS Algorithms. Visto en: https://www.researchgate.net/publication/328303362\_Faster\_k-Medoids\_Clustering\_Improving\_the\_PAM\_CLARA\_and\_CLARANS\_Algorithms
- Swarndeep, J; Sharnil, P. 2016. An Overview of Partitioning Algorithms in Clustering Techniques. International Journal of Advanced Research in Computer Engineering & Technology (IJARCET), 5 (6): 1943 – 1946.
- Vignote, S; Martínez, I. 2006. Tecnología de la madera. Mundi-Prensa Libros. ES. 686 p.
- Wheeler, E.; Baas, P.; Gasson, P. E. (eds.). 2007. IAWA List of Microscopic Features for Hardwood Identification. IAWA Bulletin n.s., 10 (3): 219-332.

#### VIII. **ANEXOS**

## **ANEXO 1** Propiedades Físicas

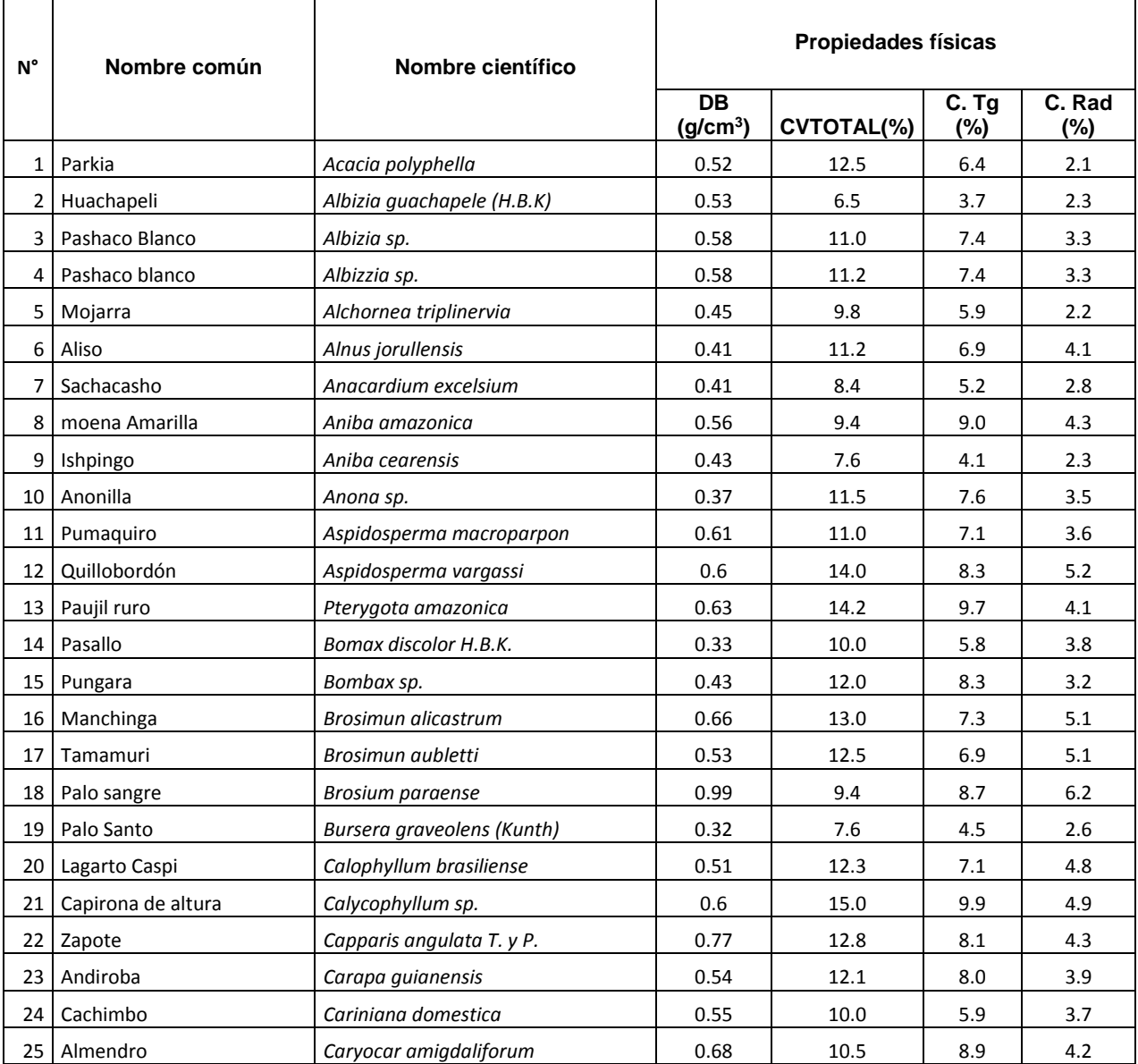

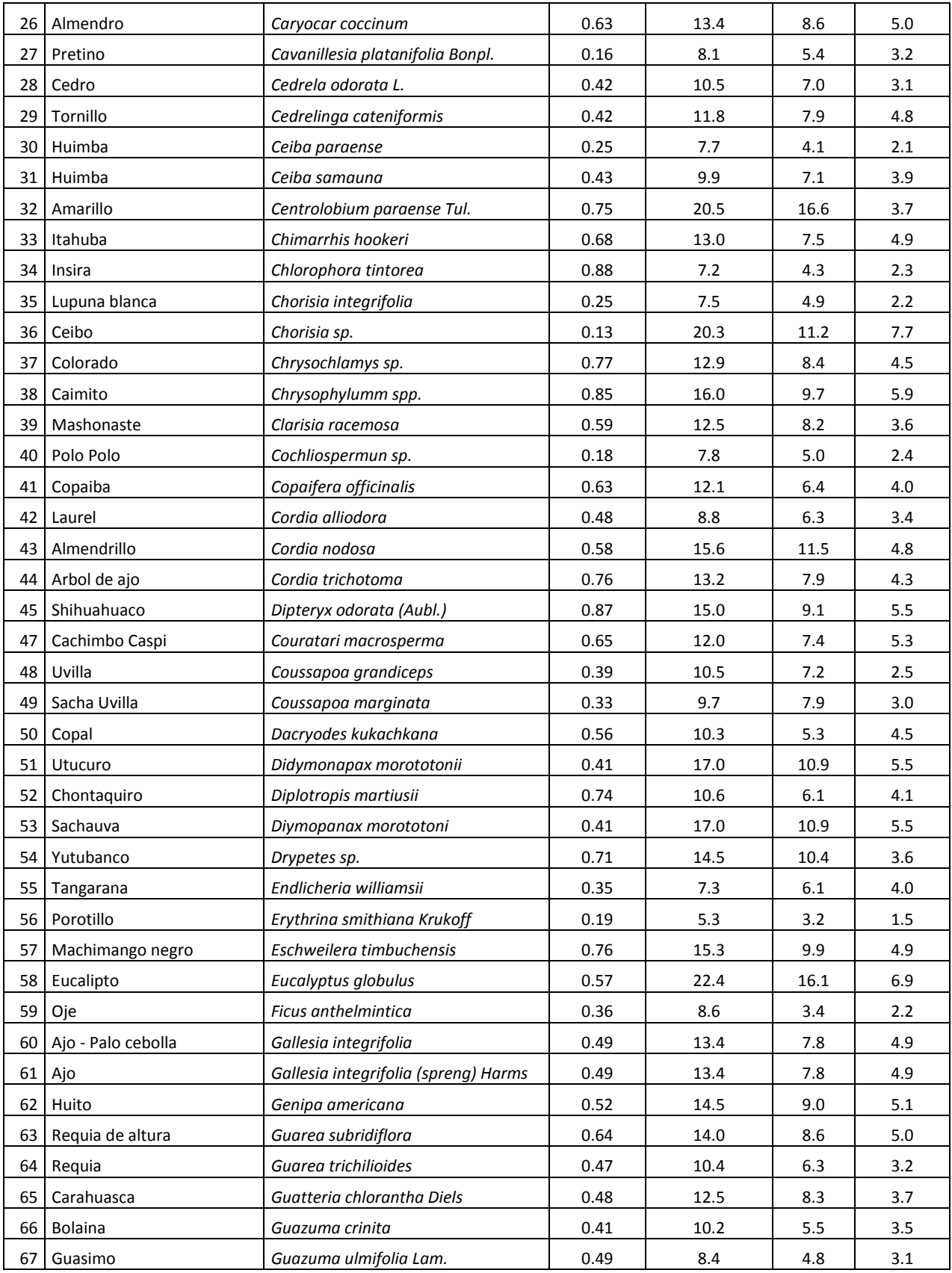

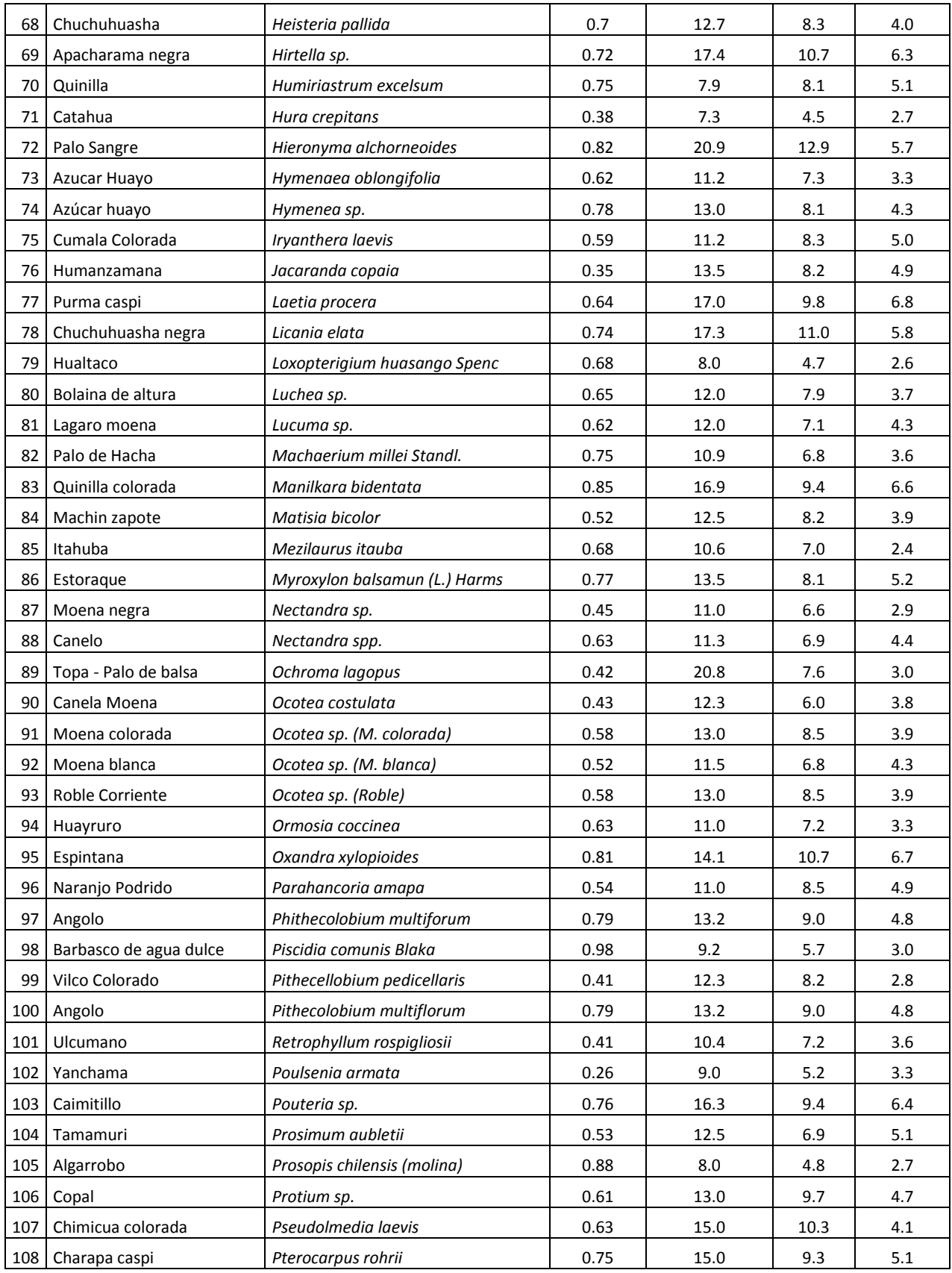

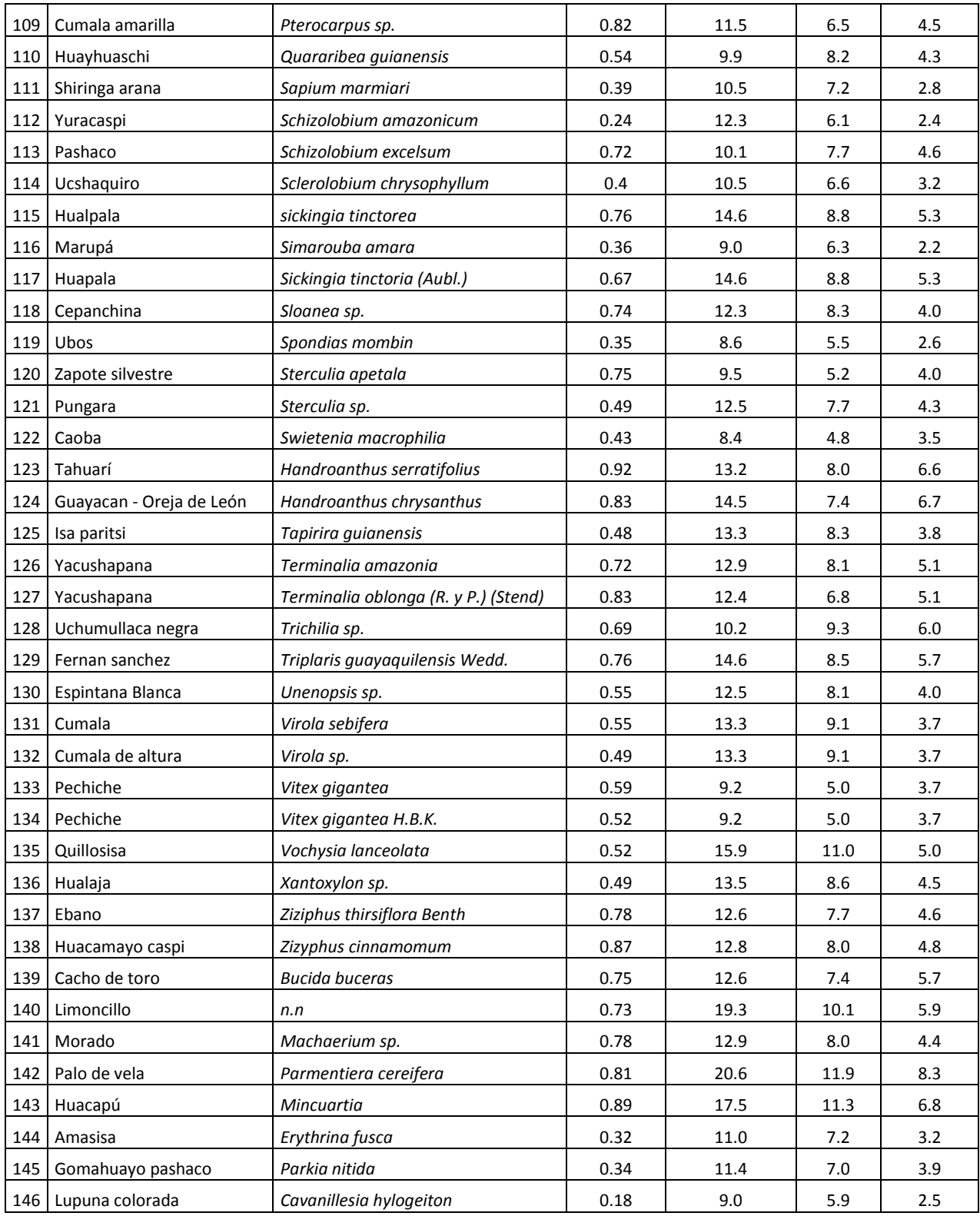

## **ANEXO 2 Propiedades mecánicas**

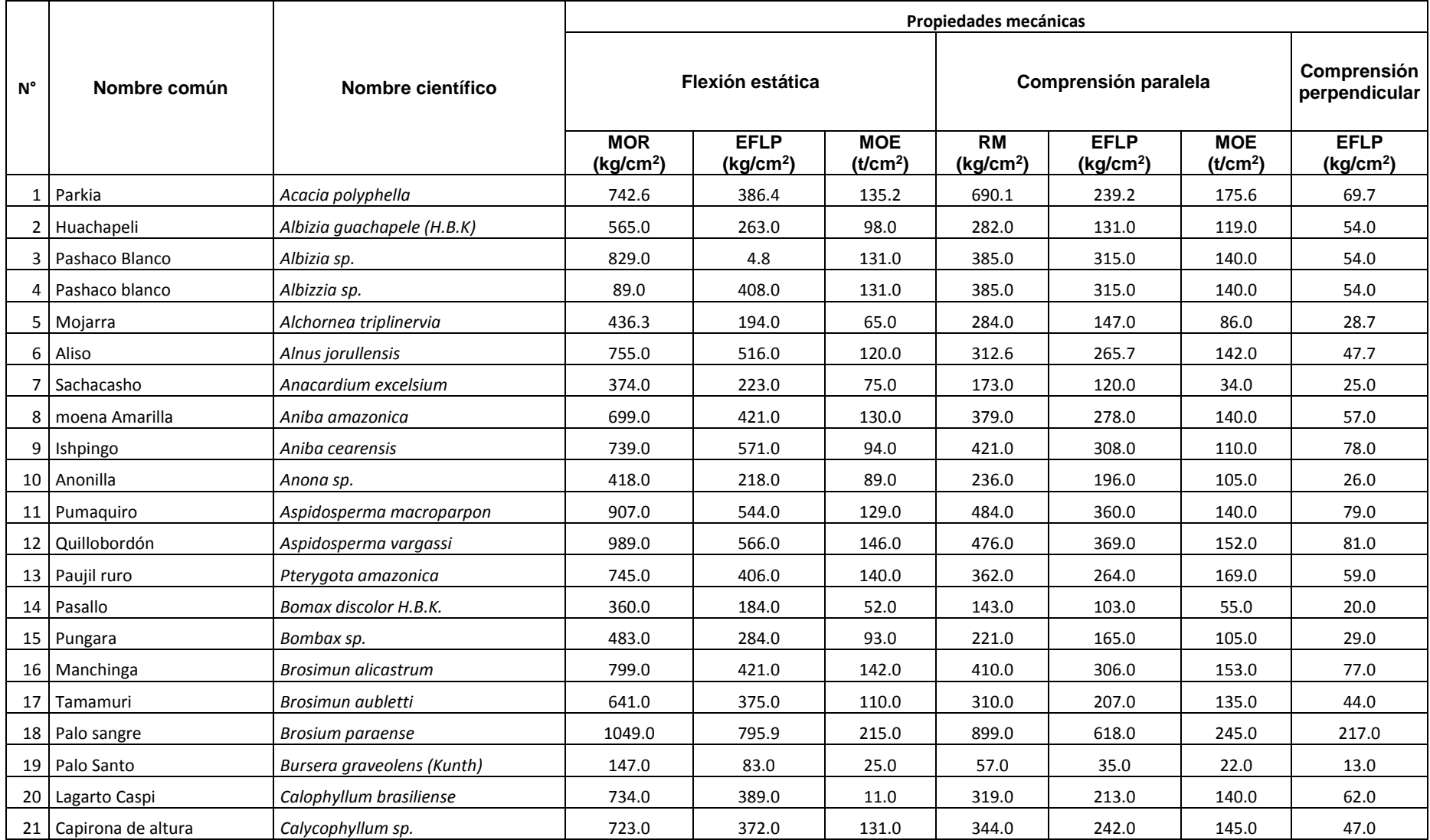

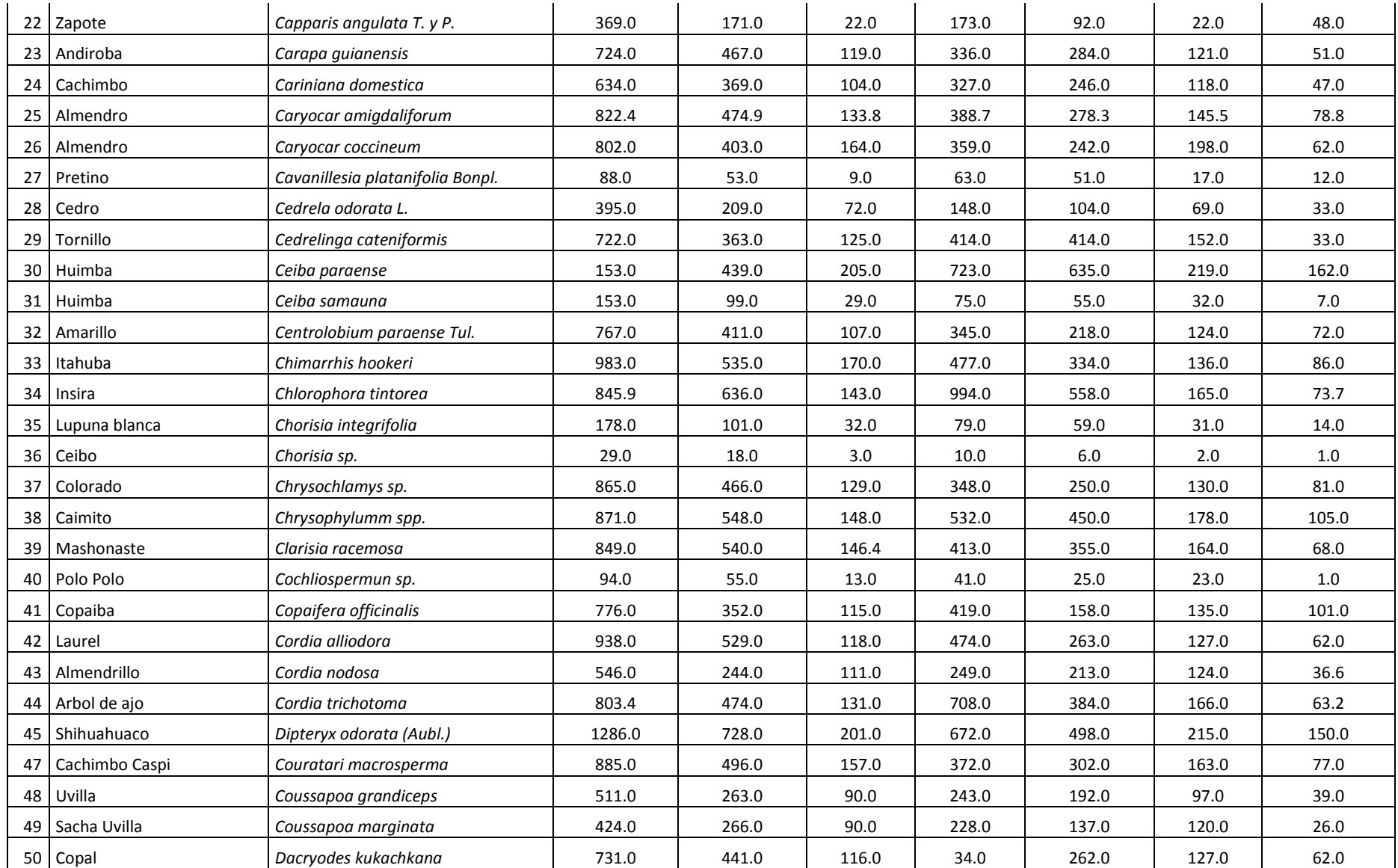

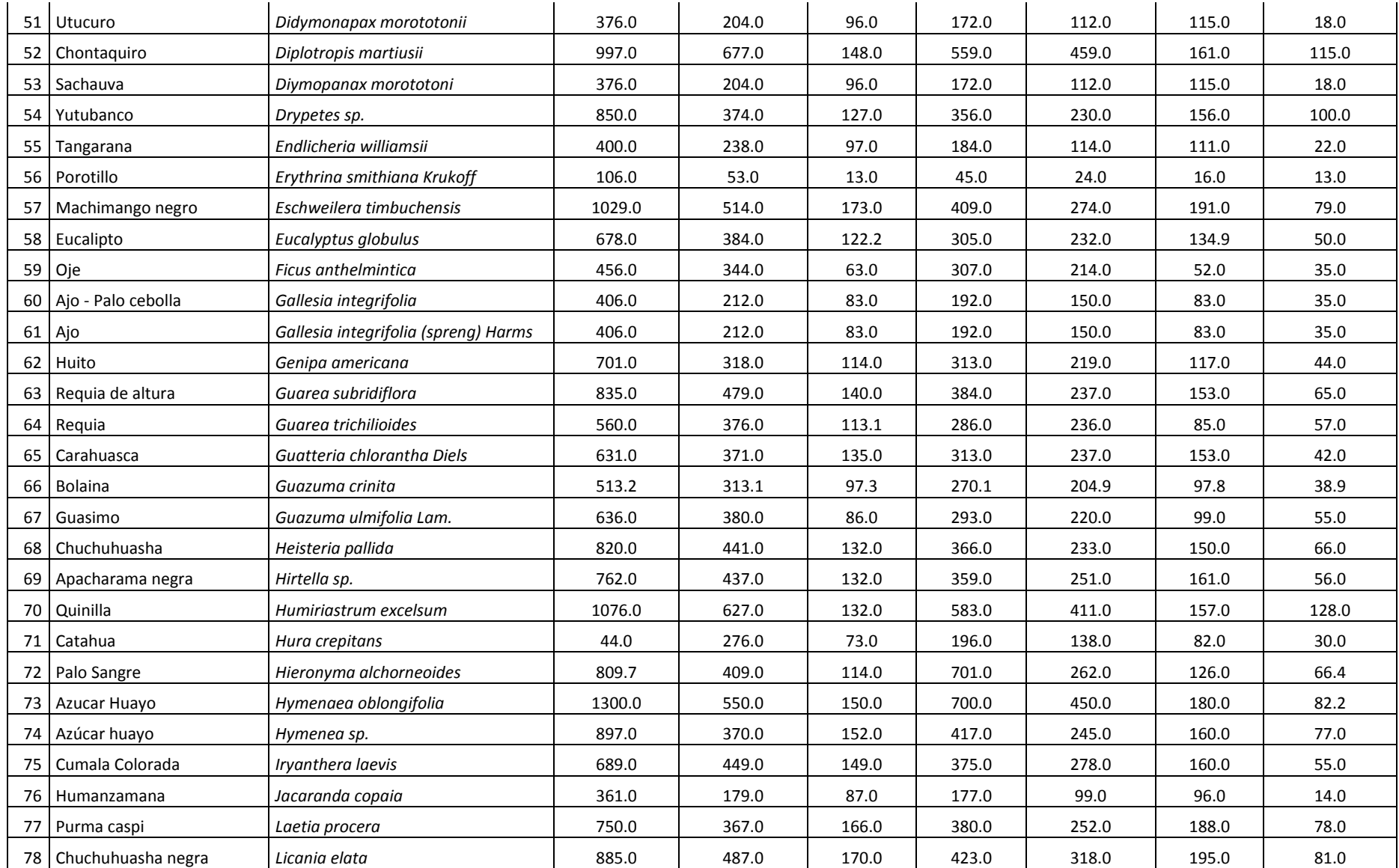

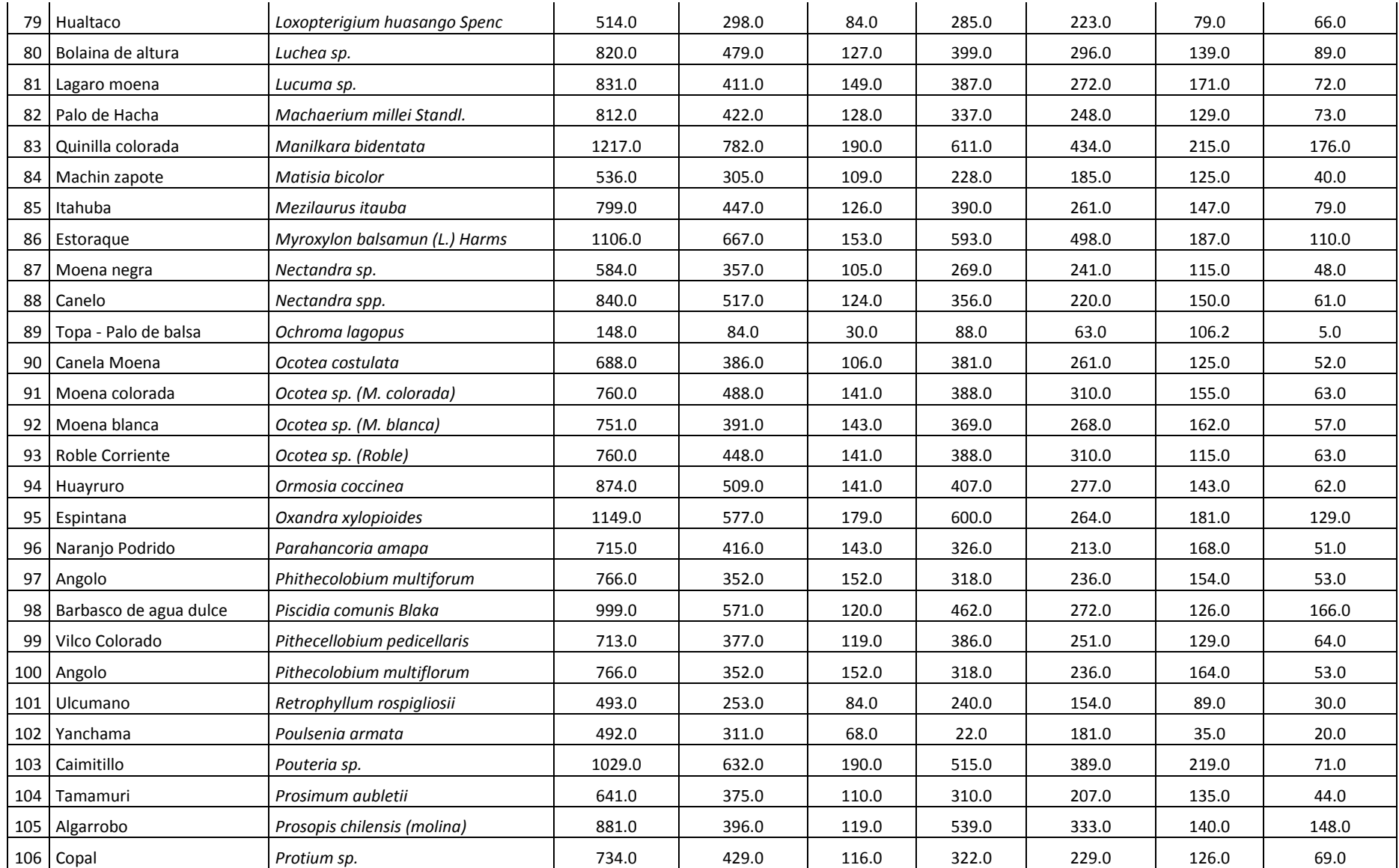

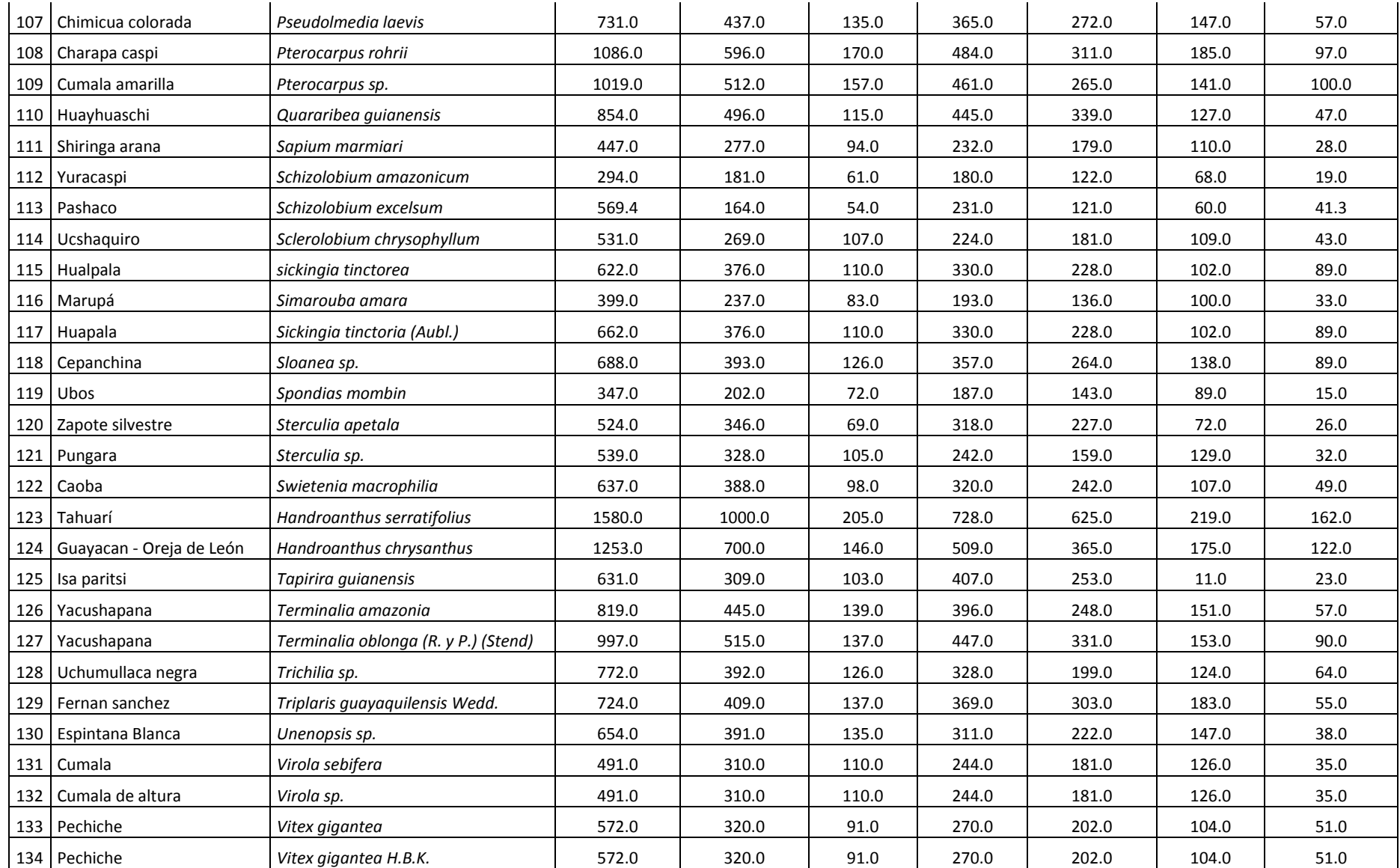

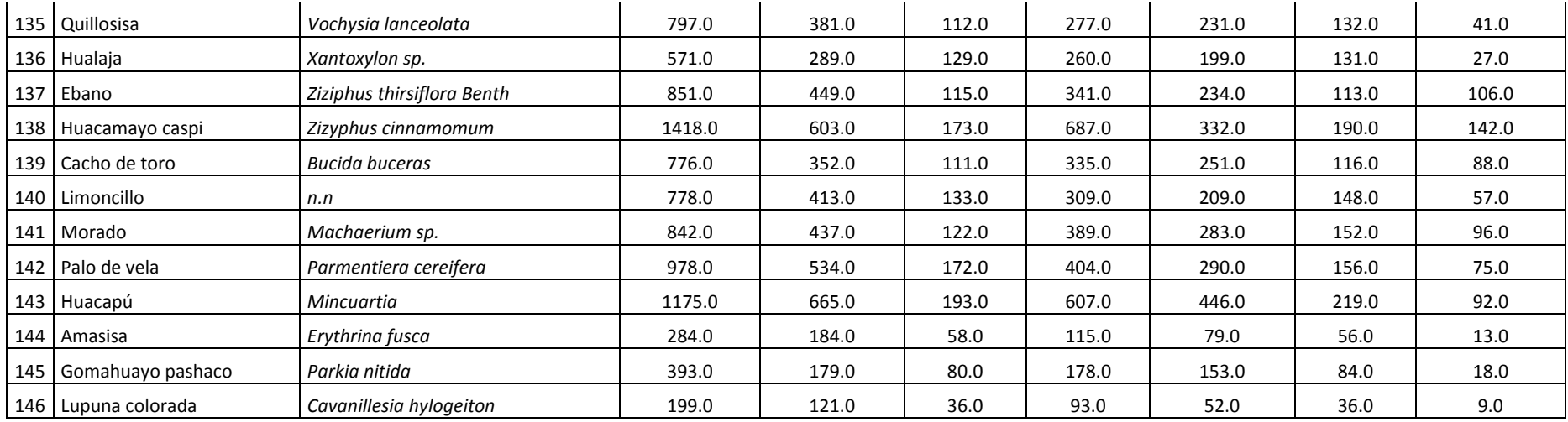

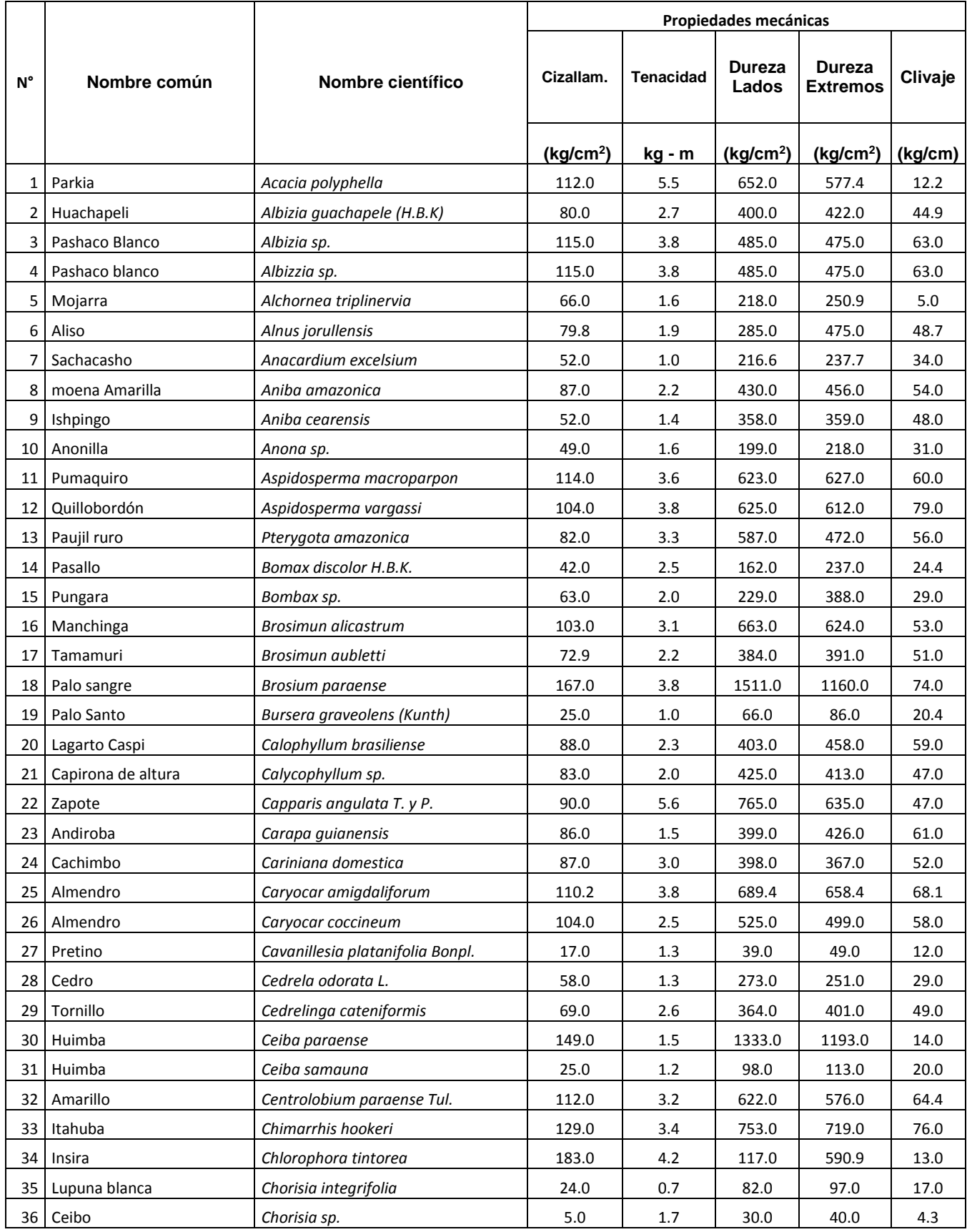

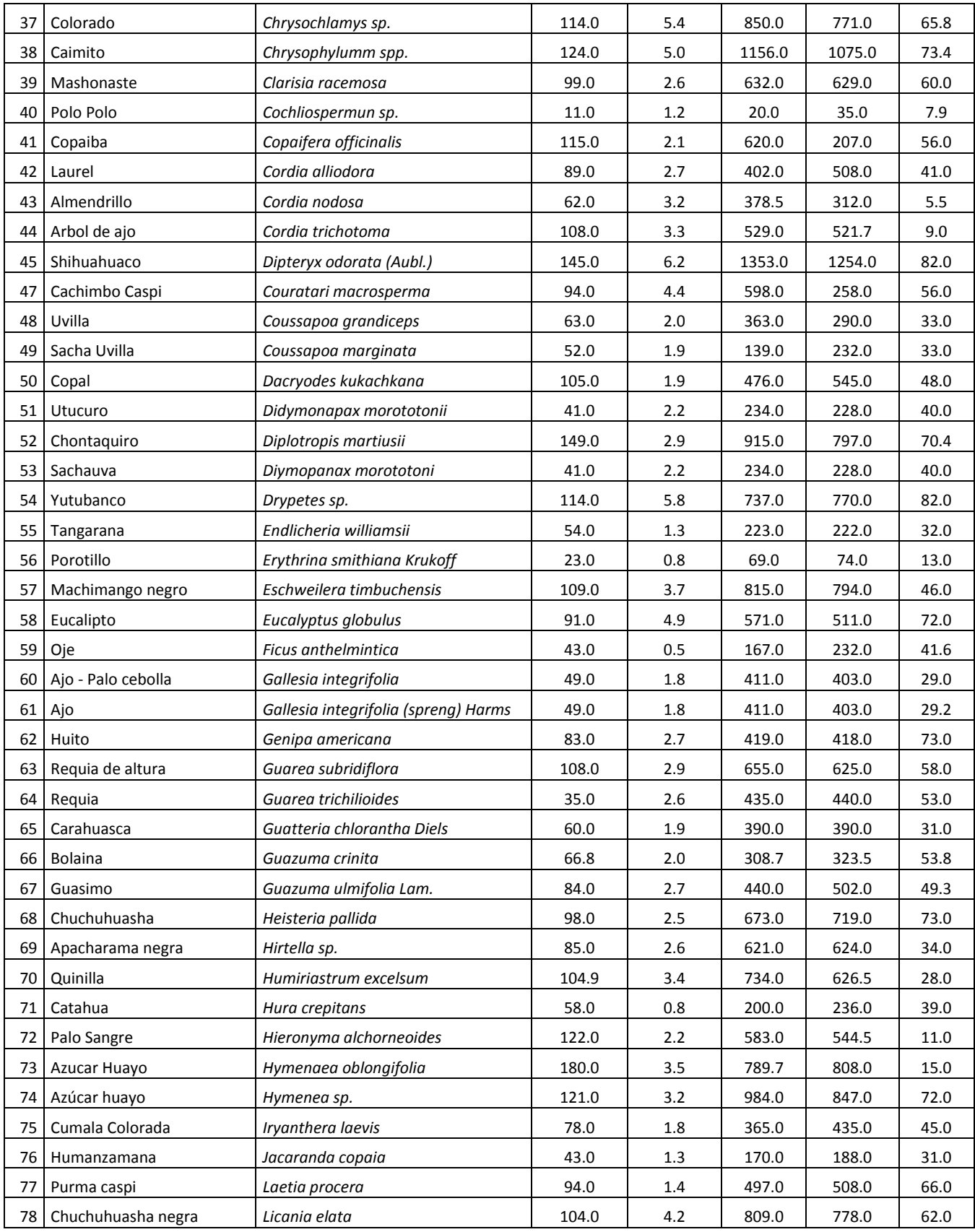

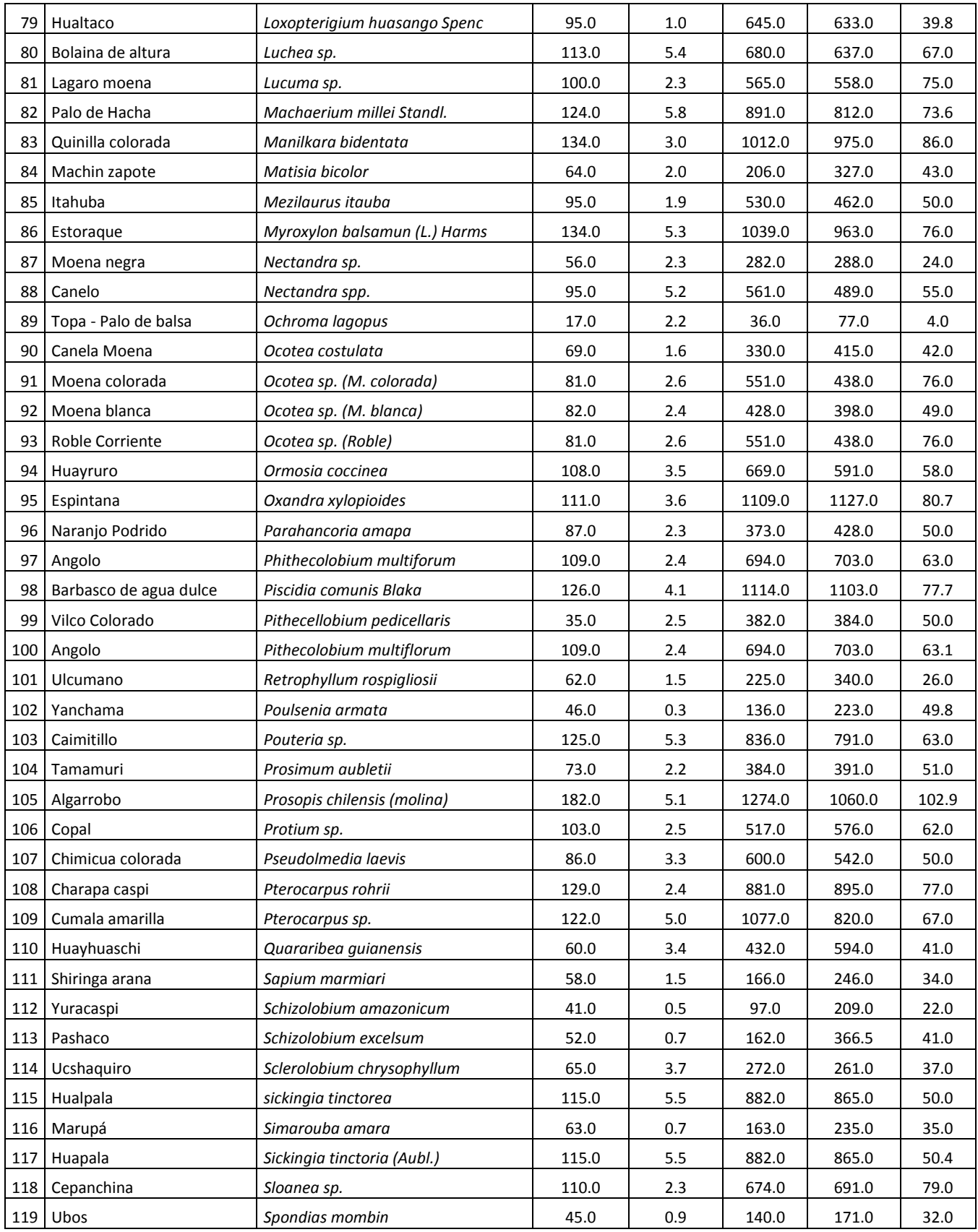

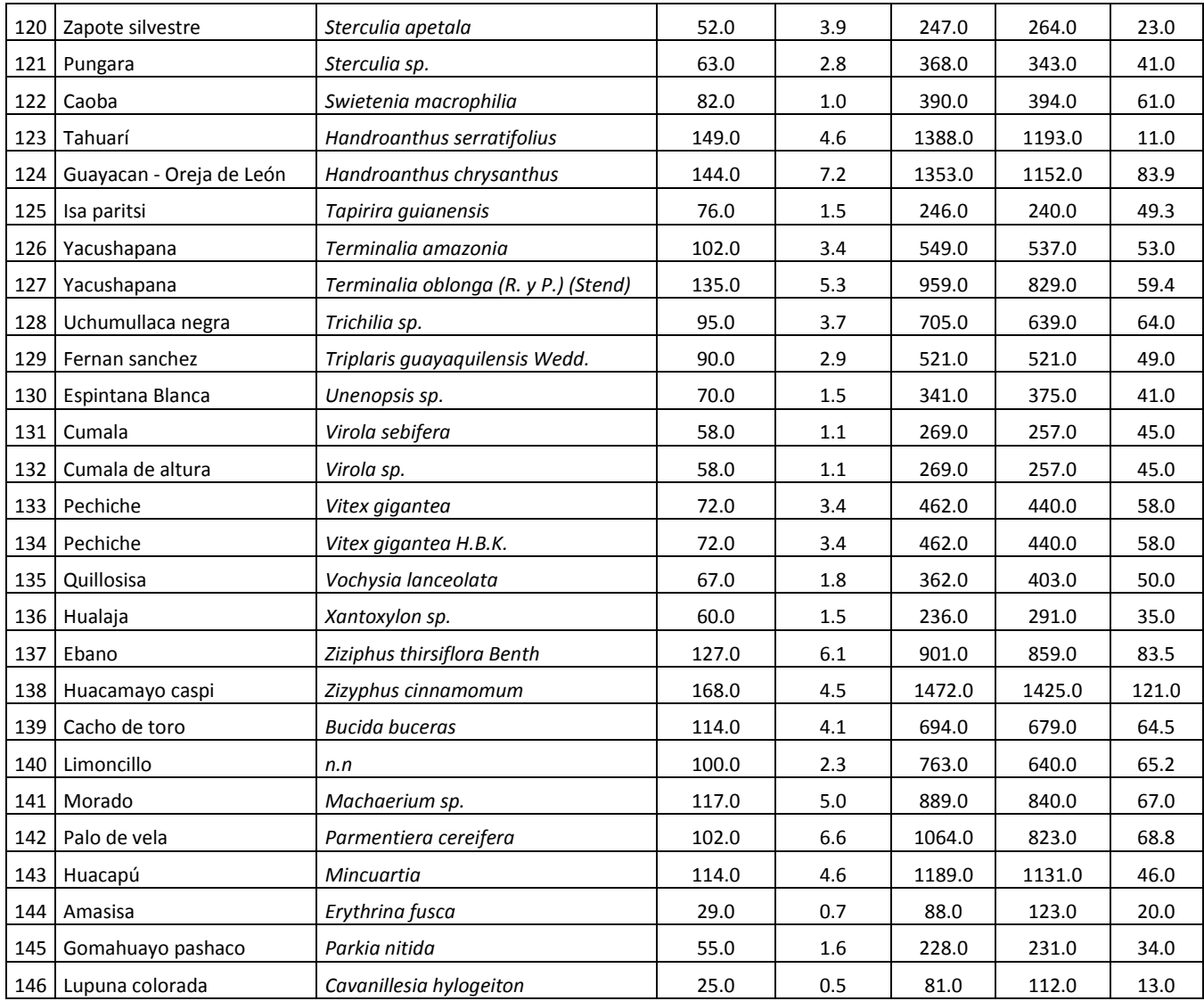